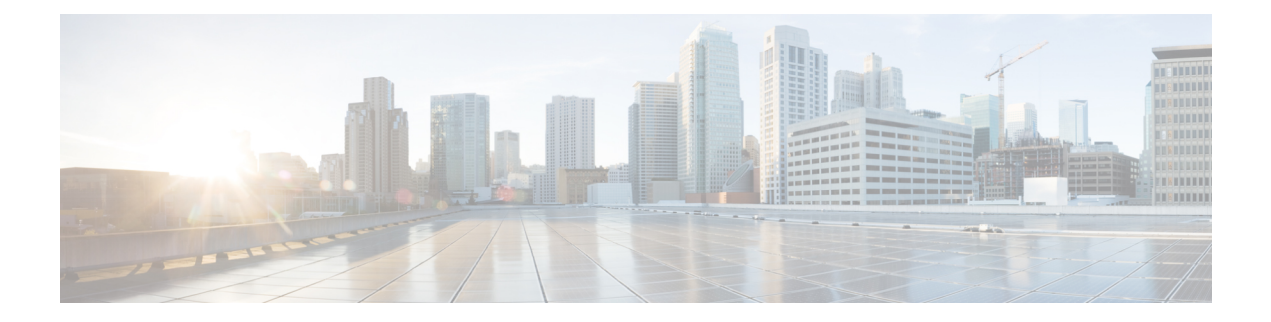

# **D Show Commands**

- show [dampening](#page-2-0) interface, on page 3
- show [device-alias](#page-3-0) database, on page 4
- show [device-alias](#page-4-0) merge status, on page 5
- show [device-alias](#page-5-0) name, on page 6
- show device-alias [pending-diff,](#page-6-0) on page 7
- show [device-alias](#page-7-0) pending, on page 8
- show [device-alias](#page-8-0) pwwn, on page 9
- show [device-alias](#page-9-0) session rejected, on page 10
- show [device-alias](#page-10-0) session status, on page 11
- show [device-alias](#page-11-0) statistics, on page 12
- show [device-alias](#page-12-0) status, on page 13
- show [diagnostic](#page-13-0) bootup level, on page 14
- show [diagnostic](#page-14-0) content module, on page 15
- show diagnostic [description](#page-15-0) module test all, on page 16
- show [diagnostic](#page-16-0) events, on page 17
- show diagnostic [ondemand](#page-17-0) setting, on page 18
- show [diagnostic](#page-18-0) result module, on page 19
- show [diagnostic](#page-20-0) result module all, on page 21
- show diagnostic [simulation](#page-22-0) module, on page 23
- show [diagnostic](#page-23-0) status module, on page 24
- show diff [rollback-patch,](#page-24-0) on page 25
- show diff [running,](#page-25-0) on page 26
- show [dot1q-tunnel,](#page-26-0) on page 27
- show [dot1q-tunnel](#page-27-0) interface, on page 28
- show [dot1x,](#page-28-0) on page 29
- show [dot1x](#page-29-0) all, on page 30
- show dot1x all [details,](#page-31-0) on page 32
- show dot1x all [statistics,](#page-34-0) on page 35
- show dot1x all [summary,](#page-36-0) on page 37
- show dot1x [interface,](#page-37-0) on page 38
- show dot1x interface client [statistics,](#page-42-0) on page 43
- show dot1x [interface](#page-44-0) client statistics address, on page 45
- show dpvm [database,](#page-45-0) on page 46
- show [dpvm](#page-46-0) fip, on page 47
- show dpvm merge [statistics,](#page-47-0) on page 48
- show dpvm merge [status,](#page-48-0) on page 49
- show dpvm [pending-diff,](#page-49-0) on page 50
- show dpvm [pending,](#page-50-0) on page 51
- show [dpvm](#page-51-0) ports, on page 52
- show dpvm [session](#page-52-0) status, on page 53
- show dpvm [status,](#page-53-0) on page 54

# <span id="page-2-0"></span>**show dampening interface**

show dampening interface [ \_\_readonly \_\_ { <DampenedInterfaceCount> <SuppressedInterfaceCount> } ]

### **Syntax Description**

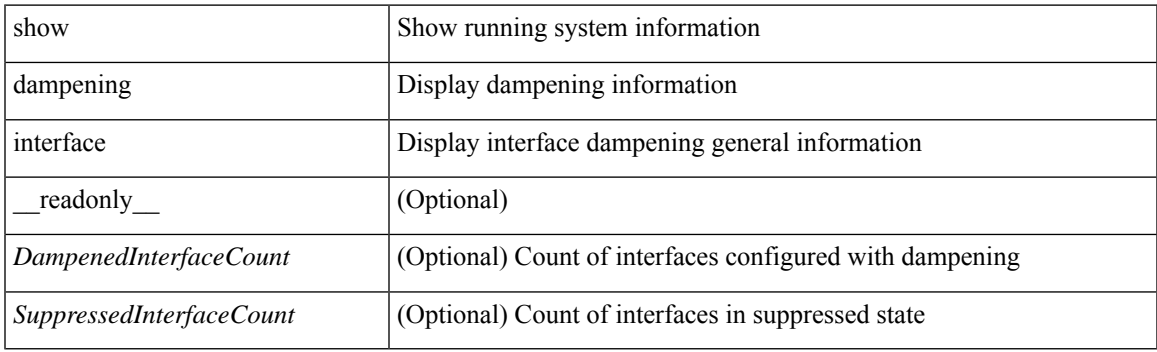

**Command Mode**

## <span id="page-3-0"></span>**show device-alias database**

show device-alias database

### **Syntax Description**

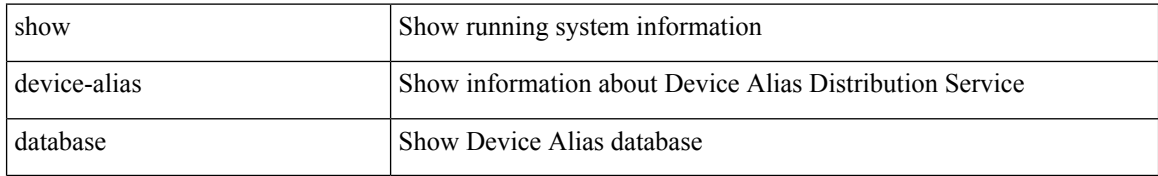

### **Command Mode**

• /exec

ı

# <span id="page-4-0"></span>**show device-alias merge status**

show device-alias merge status

### **Syntax Description**

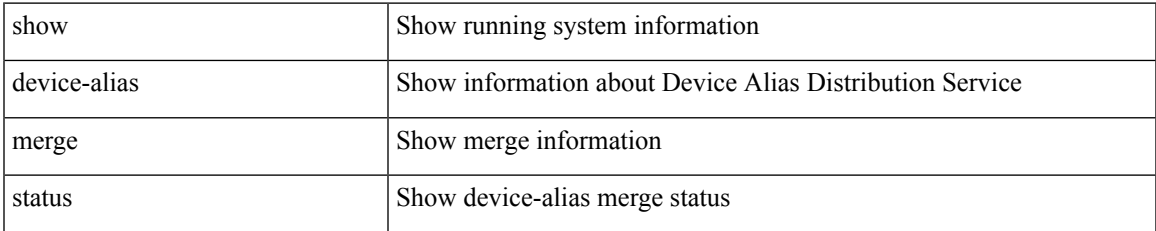

### **Command Mode**

## <span id="page-5-0"></span>**show device-alias name**

show device-alias name <s0> [ pending ]

### **Syntax Description**

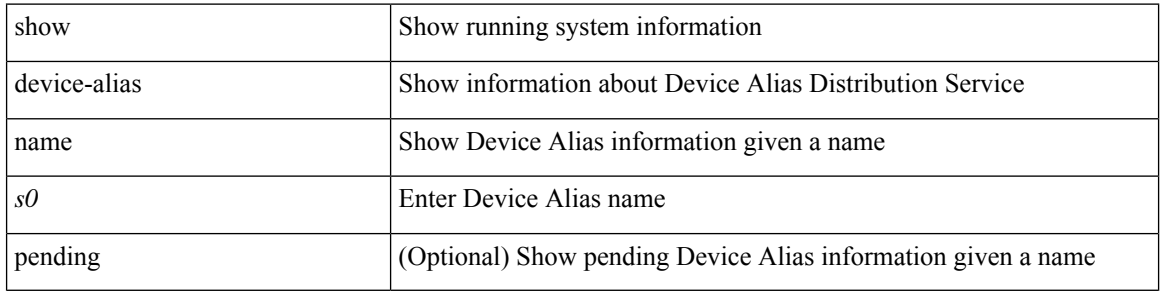

### **Command Mode**

# <span id="page-6-0"></span>**show device-alias pending-diff**

show device-alias pending-diff

### **Syntax Description**

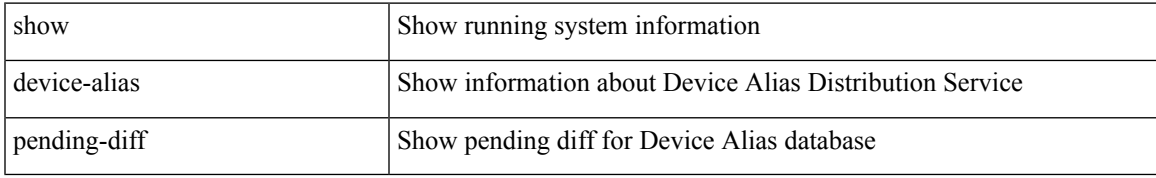

### **Command Mode**

# <span id="page-7-0"></span>**show device-alias pending**

show device-alias pending

### **Syntax Description**

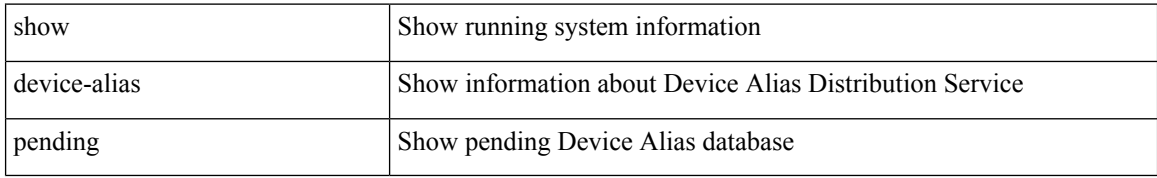

### **Command Mode**

# <span id="page-8-0"></span>**show device-alias pwwn**

show device-alias pwwn <wwn0> [ pending ]

### **Syntax Description**

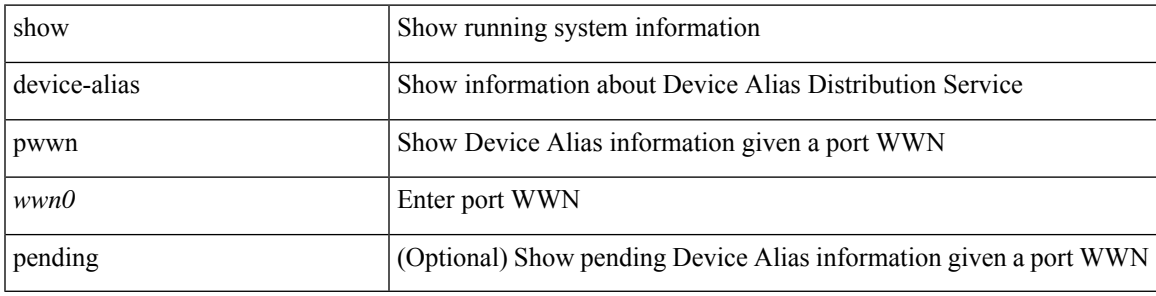

**Command Mode**

# <span id="page-9-0"></span>**show device-alias session rejected**

show device-alias session rejected

### **Syntax Description**

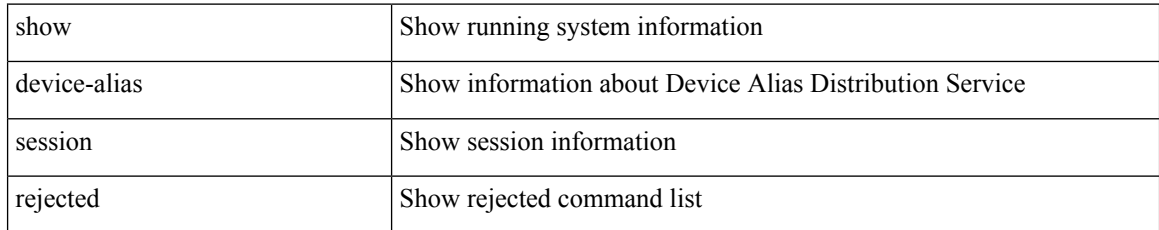

### **Command Mode**

## <span id="page-10-0"></span>**show device-alias session status**

show device-alias session status

### **Syntax Description**

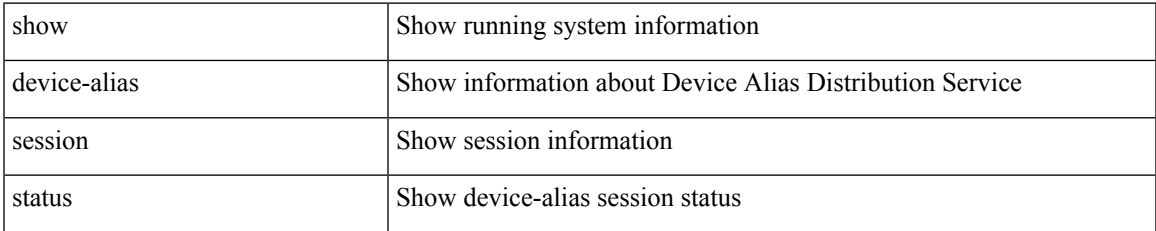

### **Command Mode**

## <span id="page-11-0"></span>**show device-alias statistics**

show device-alias statistics

### **Syntax Description**

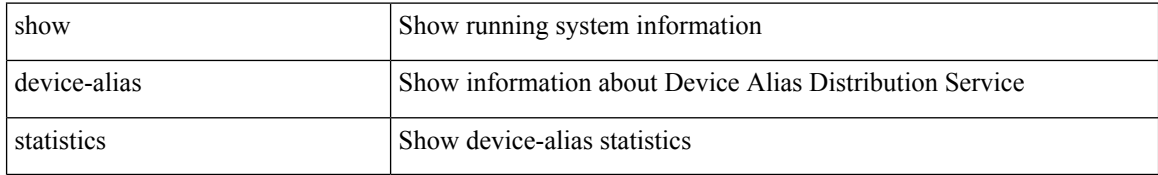

### **Command Mode**

## <span id="page-12-0"></span>**show device-alias status**

show device-alias status

### **Syntax Description**

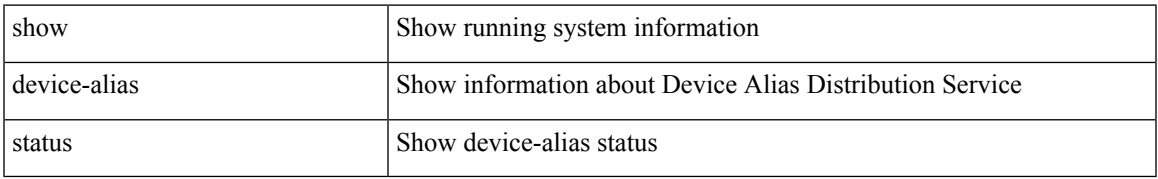

### **Command Mode**

# <span id="page-13-0"></span>**show diagnostic bootup level**

show diagnostic bootup level [ \_readonly \_ <br/> <br/>bootup\_level> ]

### **Syntax Description**

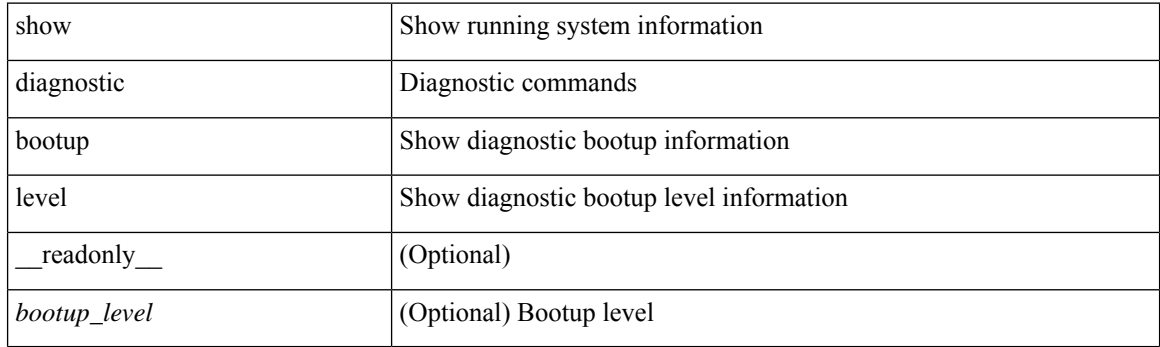

**Command Mode**

## <span id="page-14-0"></span>**show diagnostic content module**

show diagnostic content module { all | <module> } [ \_readonly \_\_ <attr\_descr> { TABLE\_Module <module\_id> <module\_type> { TABLE\_test <test\_id> <testname> <test\_attr> <test\_interval> } } ]

### **Syntax Description**

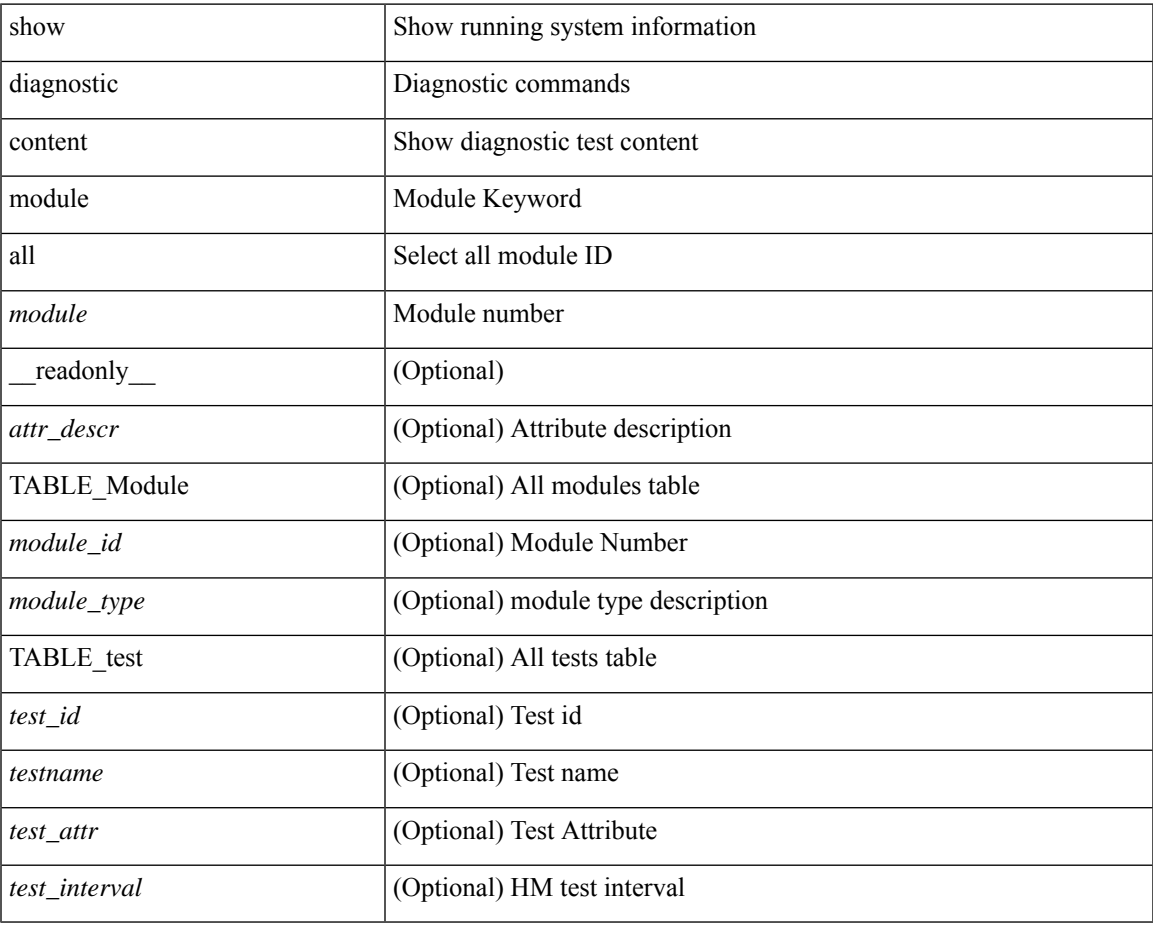

### **Command Mode**

## <span id="page-15-0"></span>**show diagnostic description module test all**

show diagnostic description module <module> test { all | <name> | <test-id> } [ \_readonly \_{ TABLE\_desc <testname> <testdesc> } ]

### **Syntax Description**

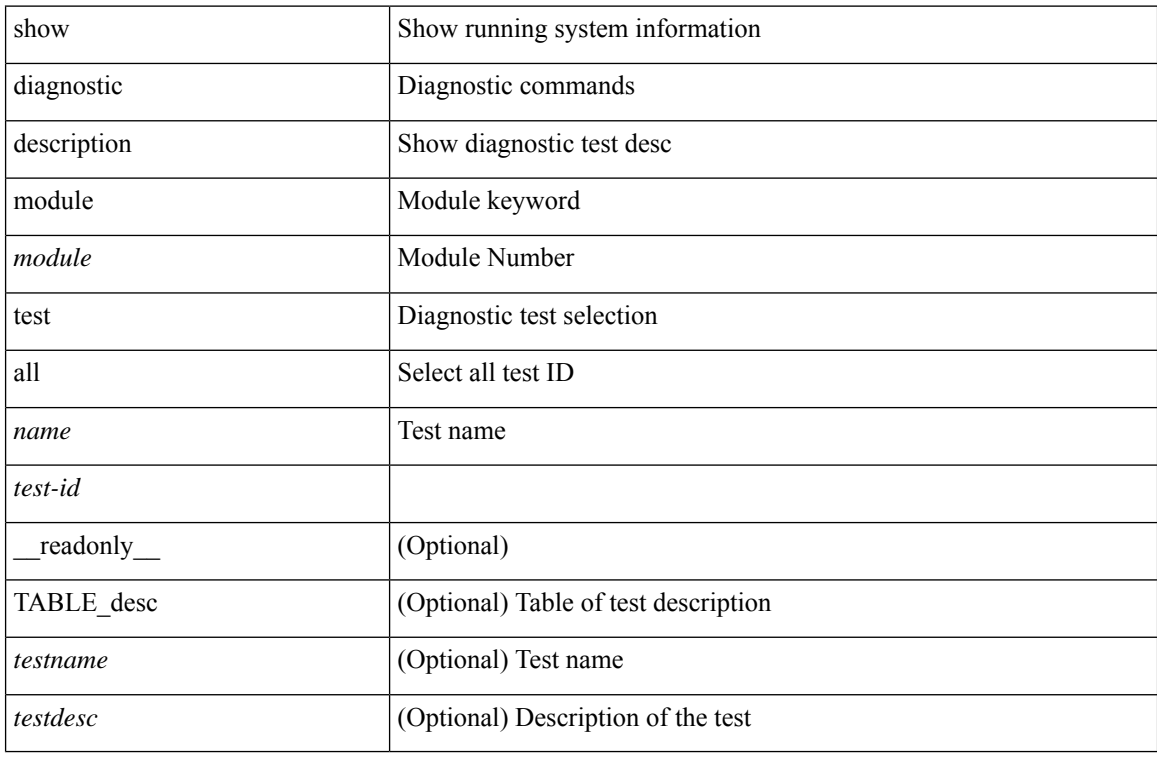

### **Command Mode**

# <span id="page-16-0"></span>**show diagnostic events**

show diagnostic events [ error | info ] [ \_readonly\_ { TABLE\_events <event\_text> } ]

### **Syntax Description**

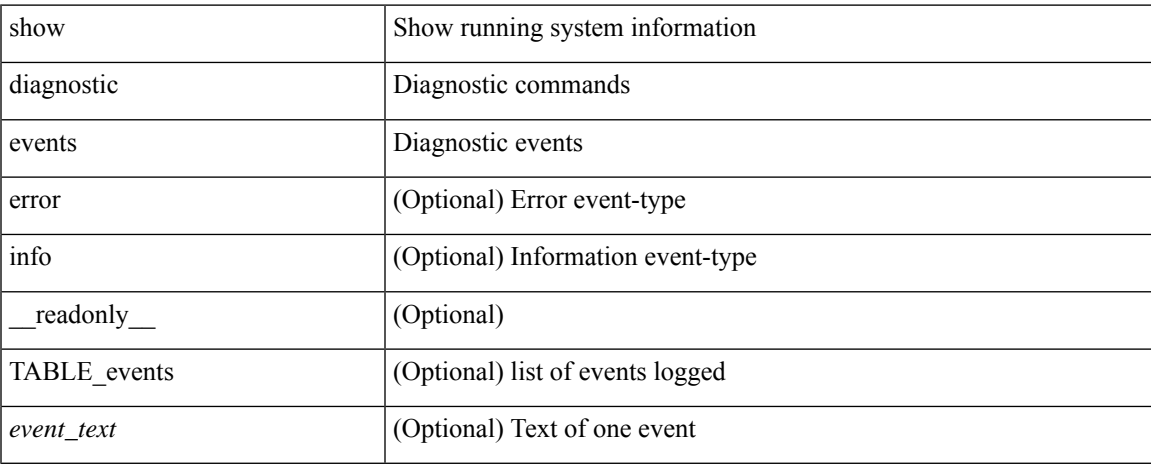

### **Command Mode**

 $\bullet$  /exec

# <span id="page-17-0"></span>**show diagnostic ondemand setting**

show diagnostic ondemand setting [ \_readonly \_<test\_iteration\_count><action\_on\_failure> ]

### **Syntax Description**

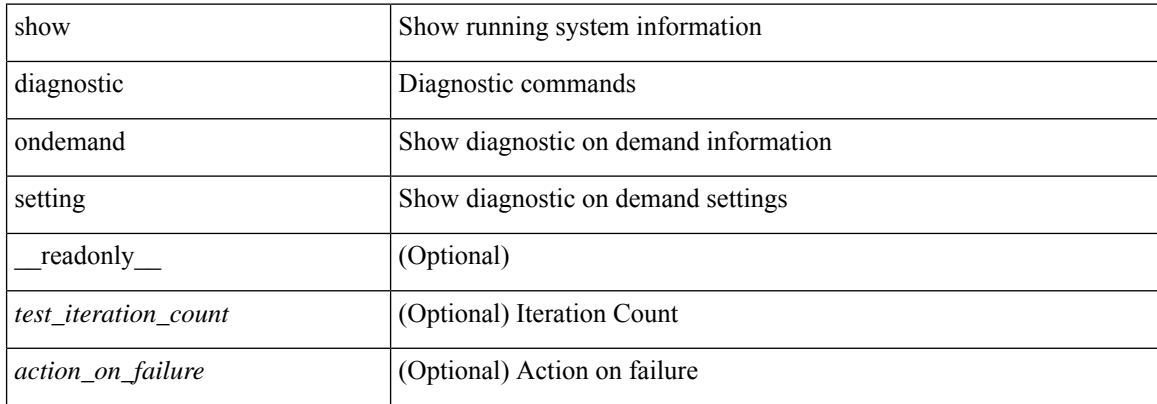

### **Command Mode**

## <span id="page-18-0"></span>**show diagnostic result module**

show diagnostic result module  $\text{<}$  module  $\text{[}$  test  $\text{[}$   $\text{[}$   $\text{[}$   $\text{[}$   $\text{[}$   $\text{[}$   $\text{[}$   $\text{[}$   $\text{[}$   $\text{[}$   $\text{[}$   $\text{[}$   $\text{[}$   $\text{[}$   $\text{[}$   $\text{[}$   $\text{[}$   $\text{[}$   $\text{[}$   $\text{[}$   $\text$ \_\_readonly\_\_ <module\_id> <curr\_diag\_level> <module\_name> [ <bootup\_diag\_level> ] [ { TABLE\_TestStat <stat\_testid> <stat\_testname> { TABLE\_StatDetail <port\_no> <packet\_tx> <packet\_rx> <packet\_loss> } } ] [ { TABLE\_Test <test\_id> <testname> [ <testresult> ] [ { <passed\_ports> <failed\_ports> <incomplete\_ports> <untested\_ports> <aborted\_ports> <err\_disabled\_ports> } ] [ { <err\_code> <total\_run\_count> <last\_execution\_time> <first\_failure\_time> <last\_failure\_time> <last\_pass\_time> <total\_fail\_count> <consequtive\_fail\_count> <last\_fail\_reason> <next\_execution\_time> } ] } ] ]

### **Syntax Description**

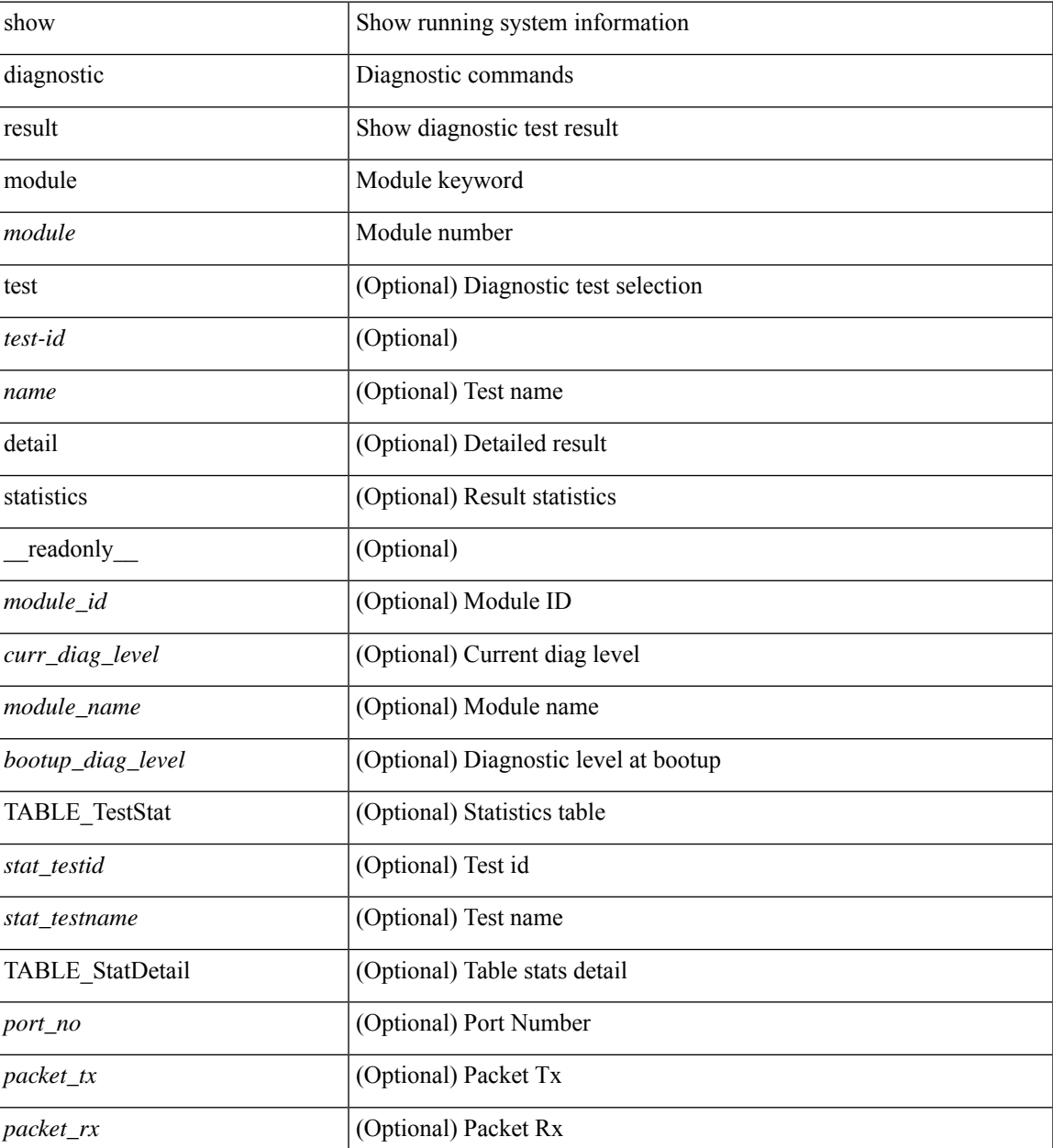

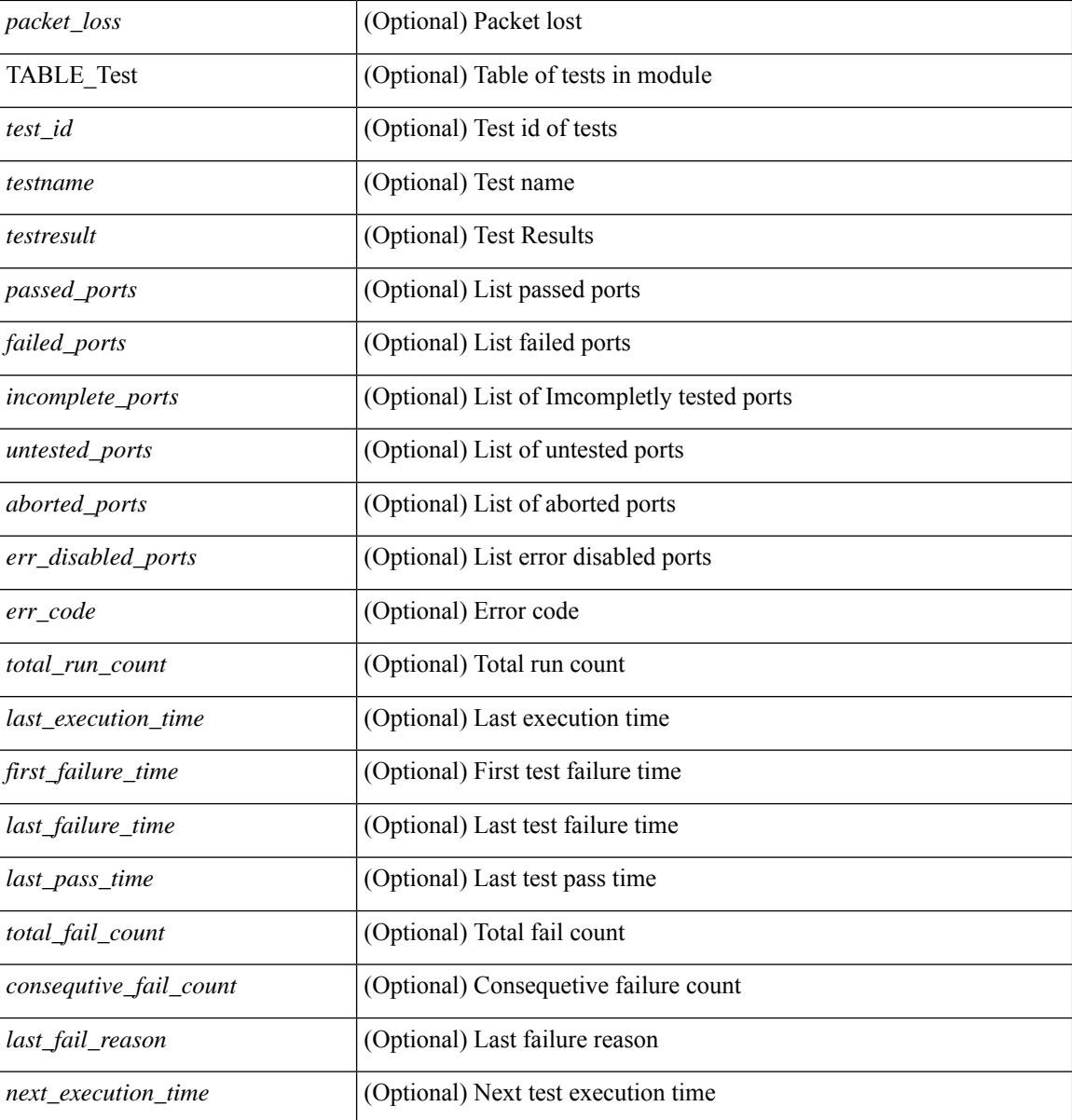

### **Command Mode**

## <span id="page-20-0"></span>**show diagnostic result module all**

show diagnostic result module all [ detail ] [ \_\_readonly \_\_ { TABLE\_Module <module \_id> <curr\_diag\_level>  $\leq$ module\_name> [  $\leq$ bootup\_diag\_level> ] { TABLE\_Test  $\leq$ test\_id>  $\leq$ testname> [  $\leq$ testresult> ] [ { <passed\_ports> <failed\_ports> <incomplete\_ports> <untested\_ports> <aborted\_ports> <err\_disabled\_ports> } ] [ { <err\_code> <total\_run\_count> <last\_execution\_time> <first\_failure\_time> <last\_failure\_time> <last\_pass\_time> <total\_fail\_count> <consequtive\_fail\_count> <last\_fail\_reason> <next\_execution\_time>  ${}_{\{}\}\}\}\$ ]

### **Syntax Description**

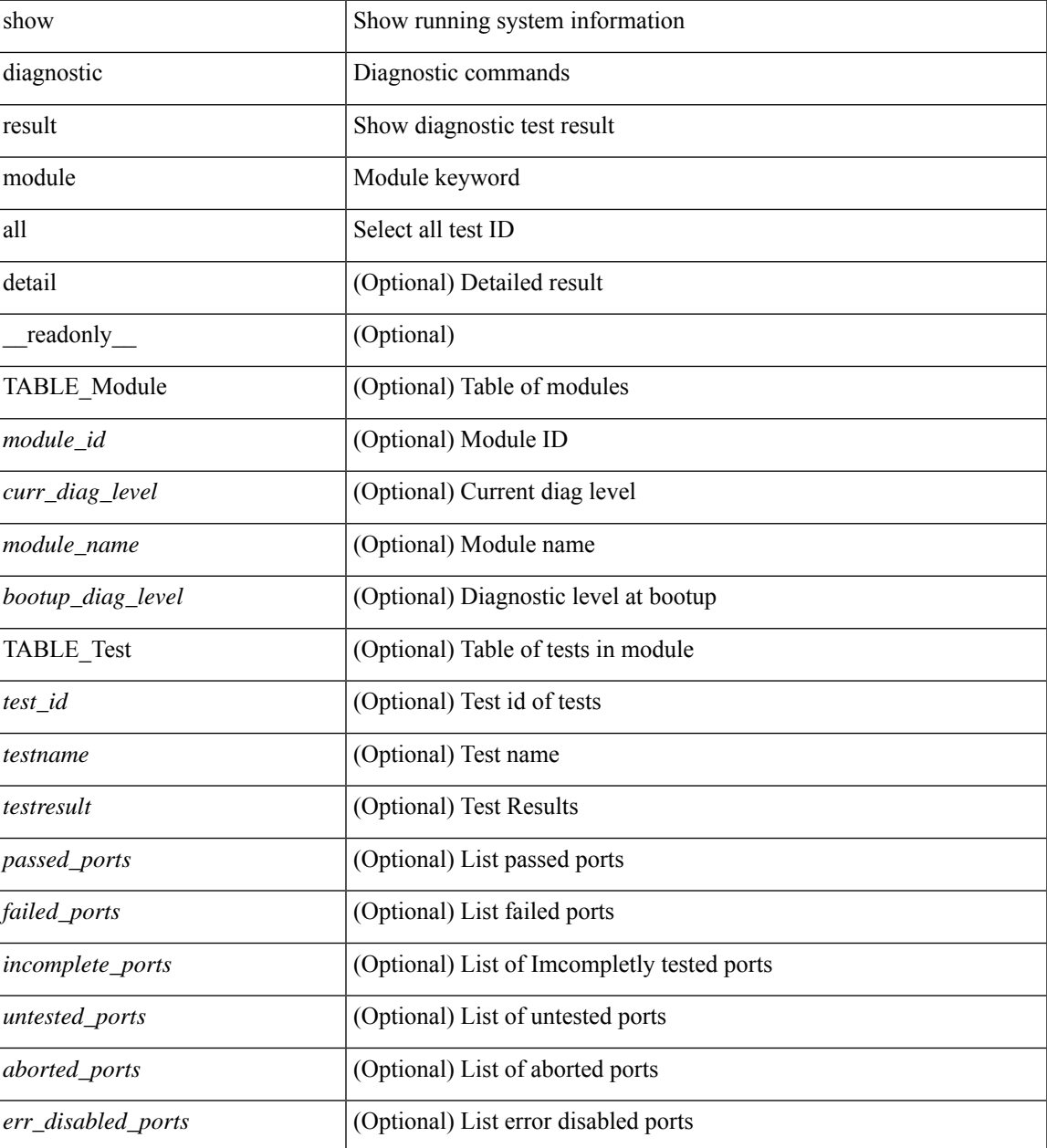

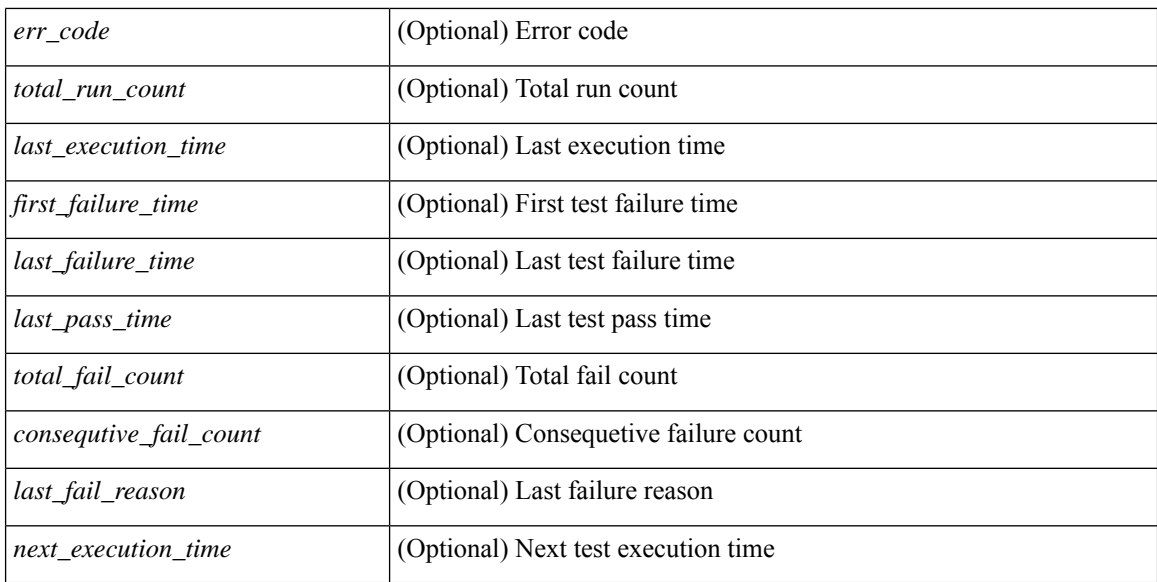

### **Command Mode**

• /exec

ı

# <span id="page-22-0"></span>**show diagnostic simulation module**

show diagnostic simulation module <module> [ \_readonly \_ <module\_id> <module\_name> [ { TABLE\_detail <serial\_no> <testid> [ <portid> ] <mode> } ] ]

### **Syntax Description**

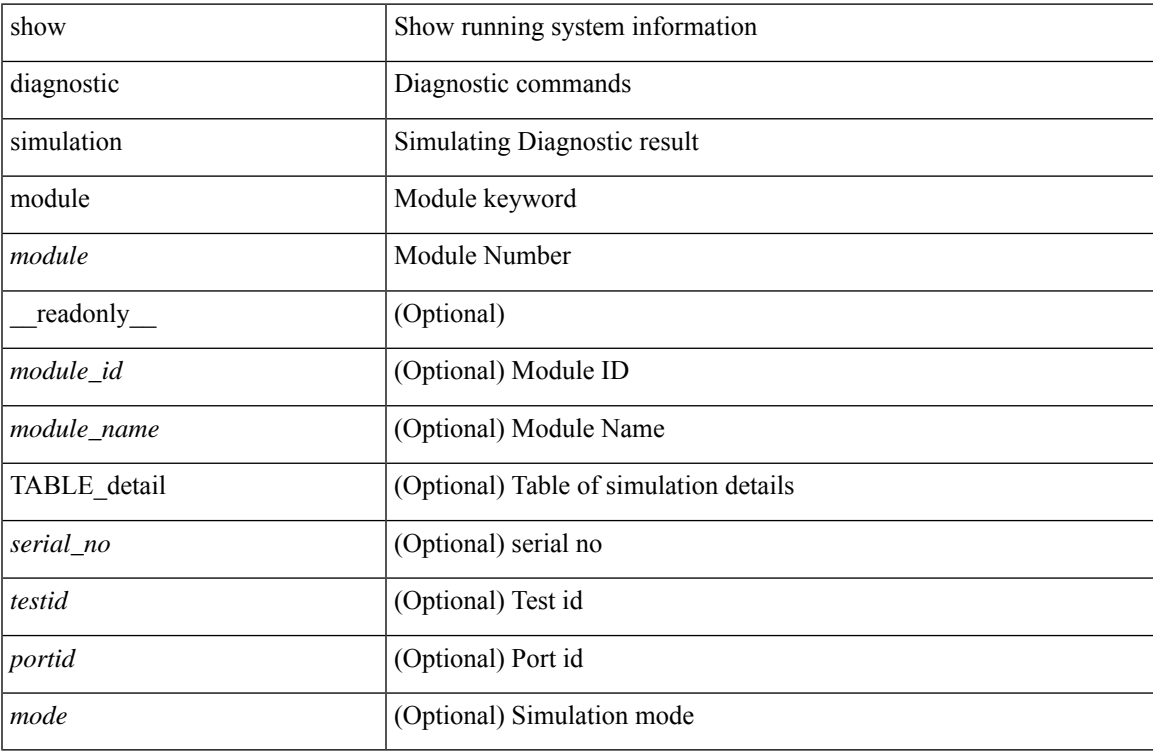

### **Command Mode**

## <span id="page-23-0"></span>**show diagnostic status module**

show diagnostic status module <module> [ \_readonly \_<test\_runby\_mapping> <module\_id> <module\_name> { TABLE\_current <cur\_test\_name> <cur\_run\_by> } { TABLE\_enqued <enq\_test\_name> <enq\_run\_by> } ]

### **Syntax Description**

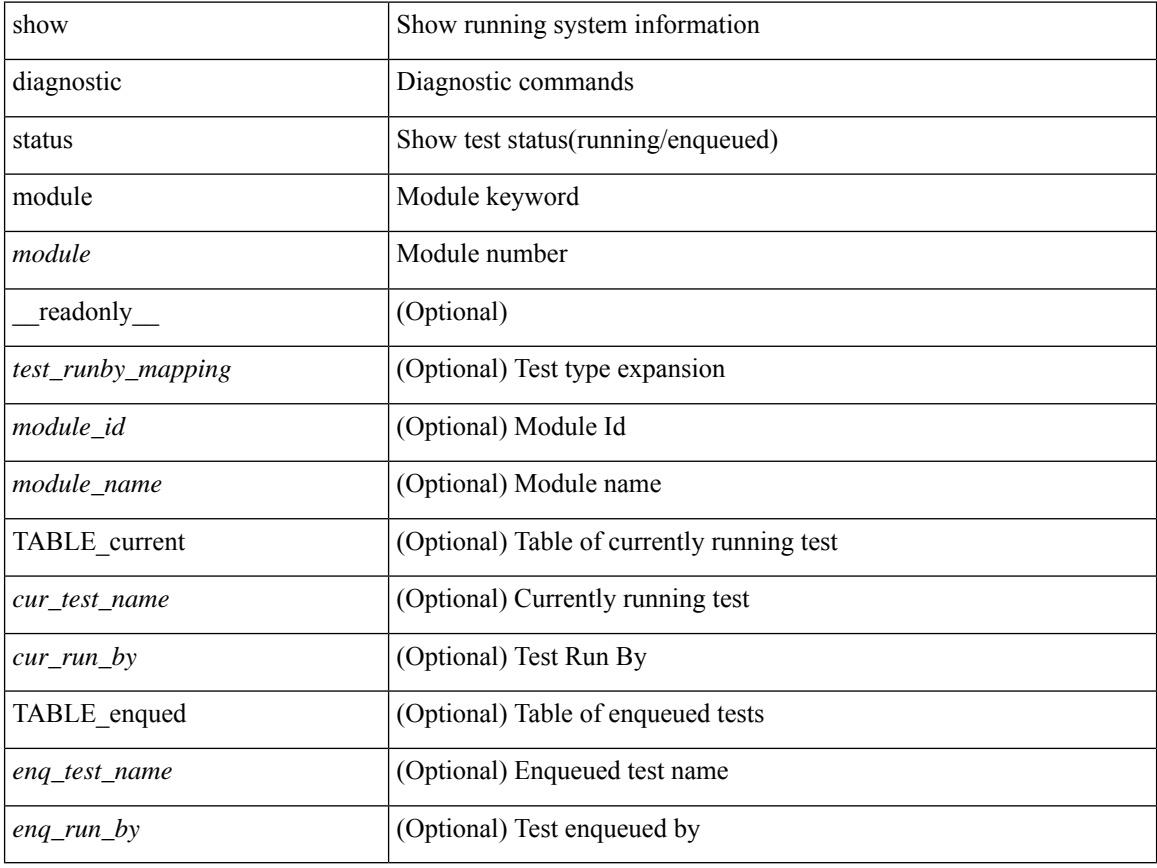

### **Command Mode**

## <span id="page-24-0"></span>**show diff rollback-patch**

show diff rollback-patch { src-checkpoint <chkpoint\_name> | src-running-cfg | src-startup-cfg | src-file <srcfile\_uri> } { dst-checkpoint <chkpoint\_name> | dst-running-cfg | dst-startup-cfg | dst-file <dstfile\_uri>  $\}$  [ \_readonly \_ [ <patch\_entry> ] + ]

### **Syntax Description**

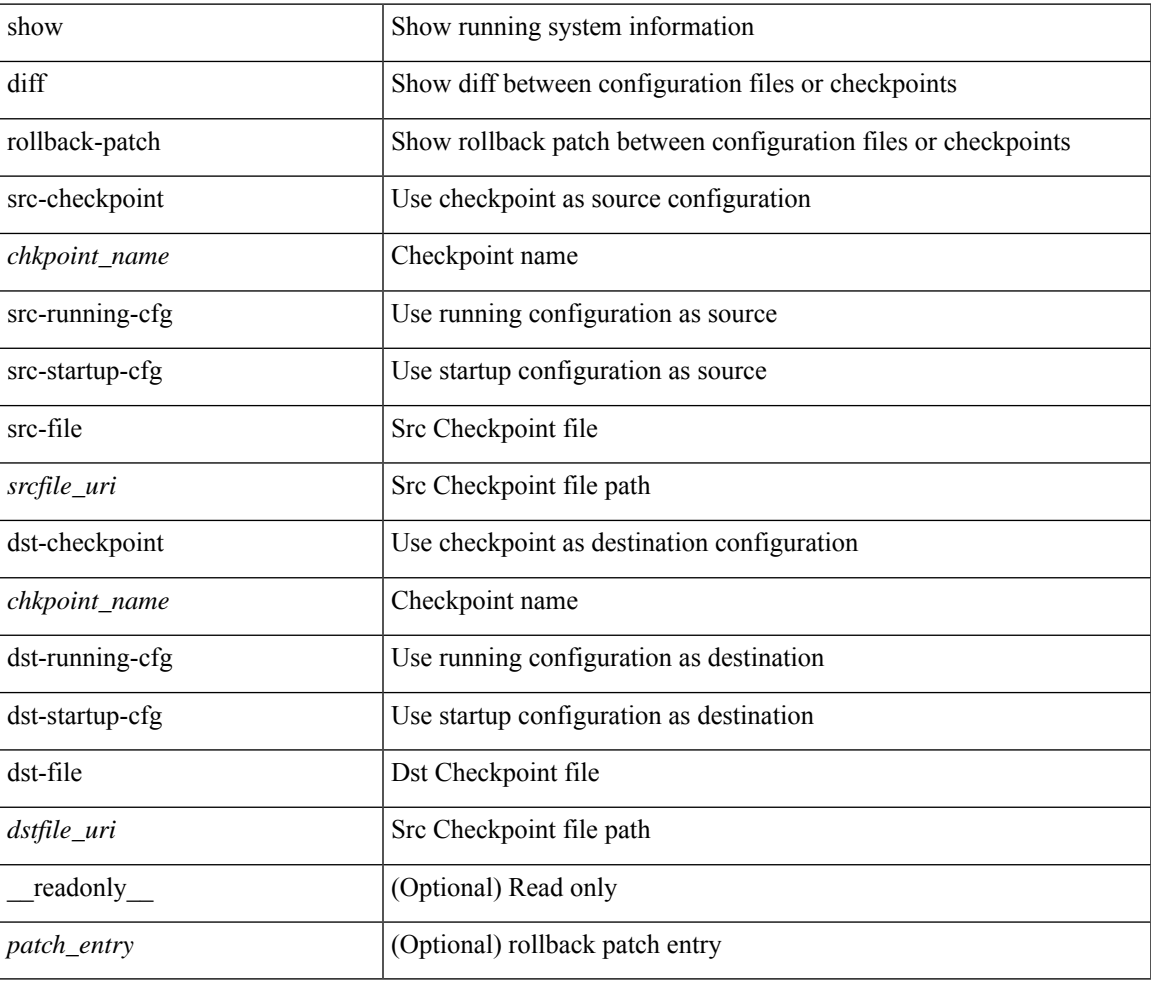

### **Command Mode**

# <span id="page-25-0"></span>**show diff running**

show diff { running-config <file\_uri> [ partial ] | startup-config <file\_uri> } [ unified ]

### **Syntax Description**

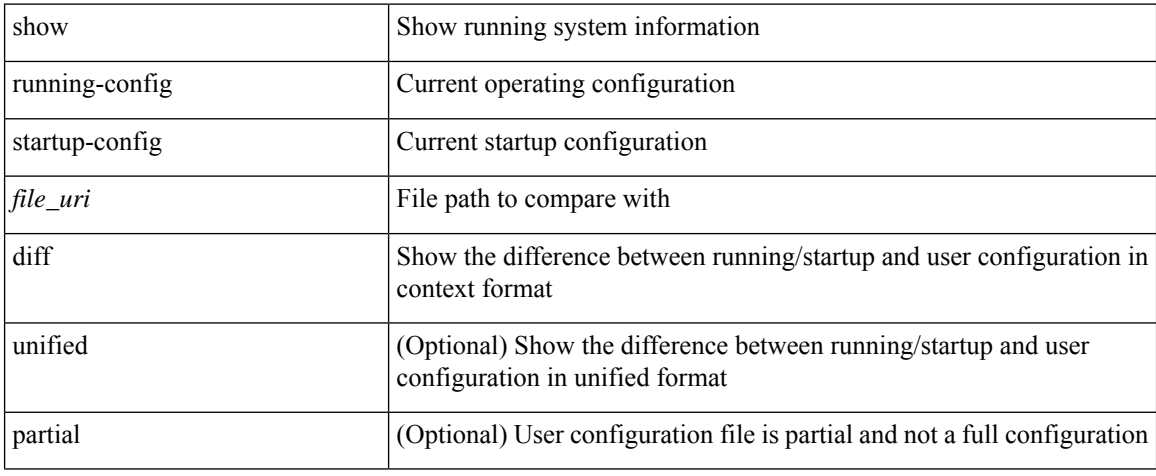

### **Command Mode**

# <span id="page-26-0"></span>**show dot1q-tunnel**

show dot1q-tunnel [ \_readonly \_TABLE\_interface <interface> ]

### **Syntax Description**

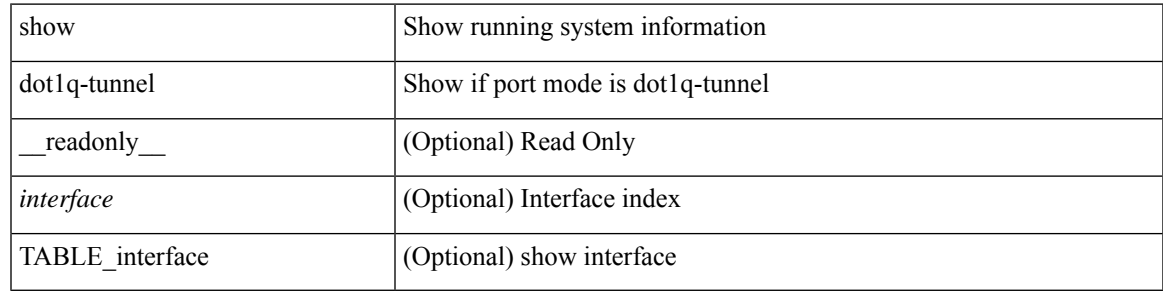

**Command Mode**

# <span id="page-27-0"></span>**show dot1q-tunnel interface**

show dot1q-tunnel interface <ifid\_eth\_dot1q\_tunnel> [ \_readonly \_\_ TABLE\_interface <interface> ]

### **Syntax Description**

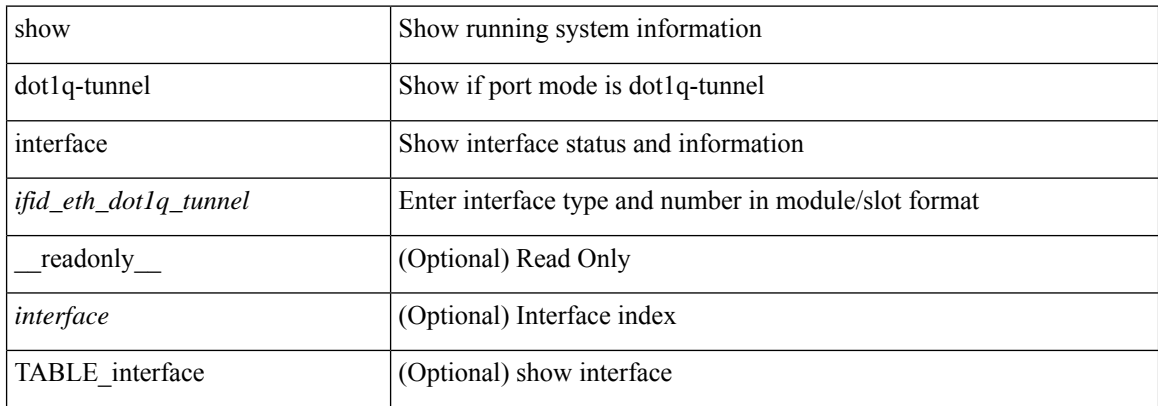

### **Command Mode**

## <span id="page-28-0"></span>**show dot1x**

 $\overline{\phantom{a}}$ 

show dot1x [ \_readonly \_ <sys\_auth\_ctrl> <proto\_ver> <mac\_move> <server\_dead\_action\_authz> ]

### **Syntax Description**

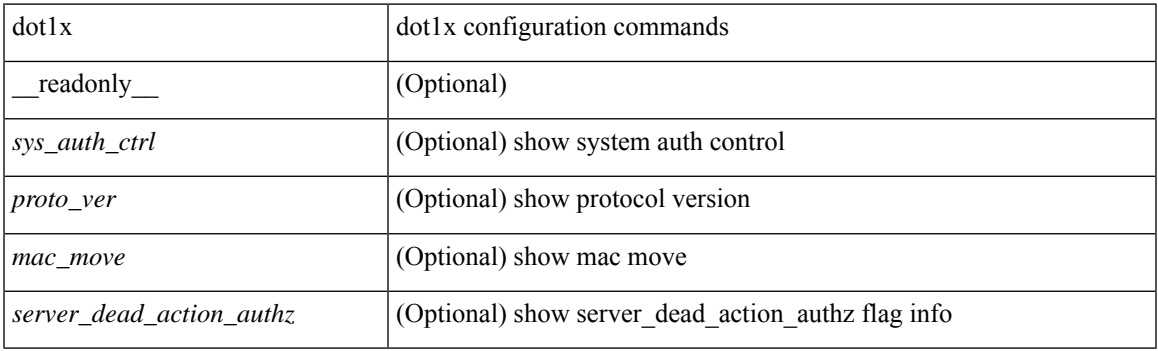

**Command Mode**

## <span id="page-29-0"></span>**show dot1x all**

show dot1x all [ \_\_readonly \_\_ <sys\_auth\_ctrl> <proto\_ver> <mac\_move> <server\_dead\_action\_authz> TABLE\_all <if\_index>TABLE\_allpae <pae\_type> [ <port\_control> ] [ <host\_mode> ] [ <quiet\_period> ] [ <inactivity\_period> ] [ <tx\_period> ] [ <max\_req> ] [ <reauth> ] [ <rate\_limit\_period> ] [ <supp\_timeout> ] [ <server\_timeout> ] [ <reauth\_server> ] [ <reauth\_period> ] [ <reauth\_max> ] [ <mac\_auth\_bypass> ] [  $\leq$ start\_period> ] [  $\leq$ auth\_period> ] [  $\leq$ held\_period> ] [  $\leq$  max\_start> ] ]

### **Syntax Description**

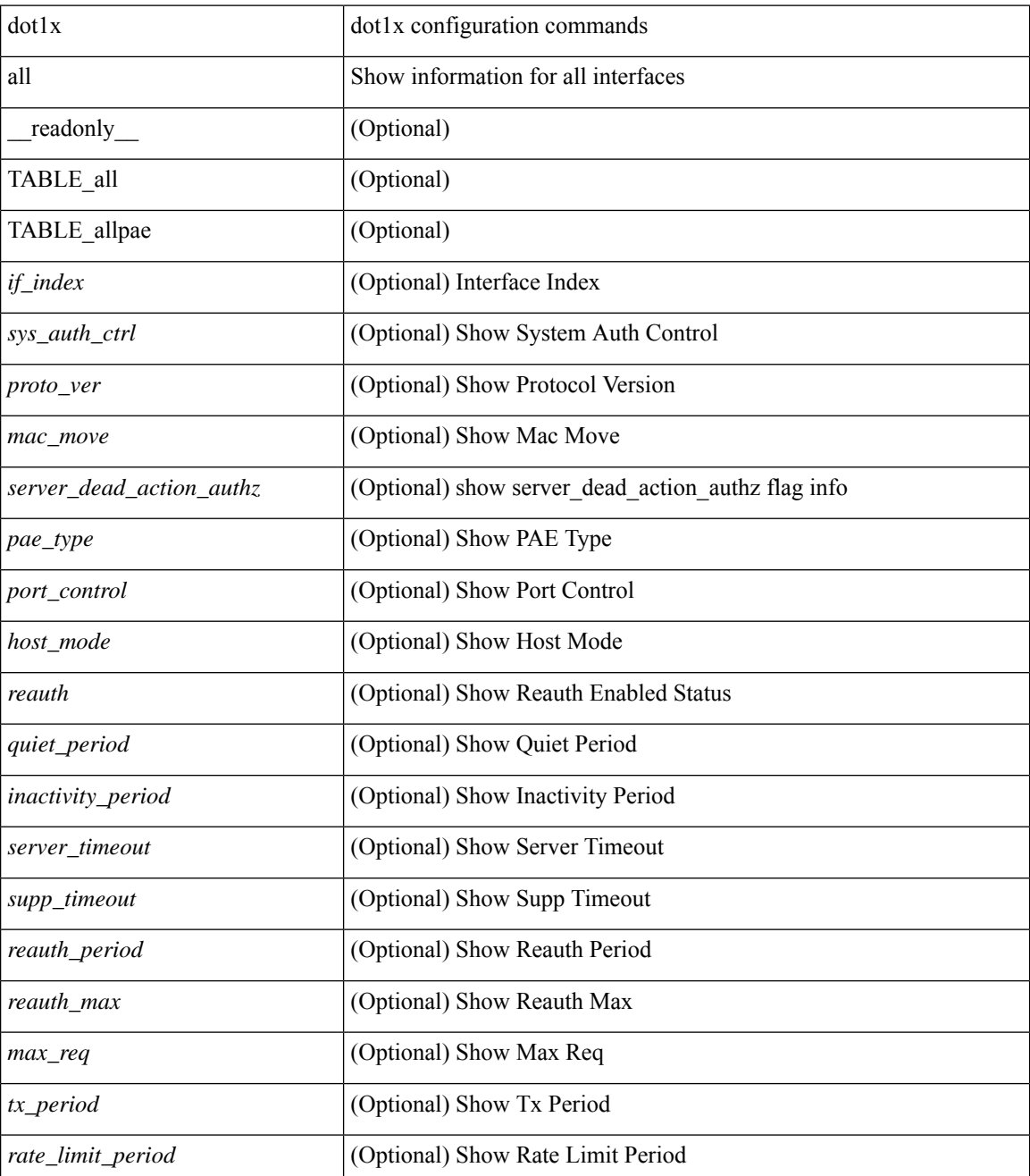

 $\mathbf l$ 

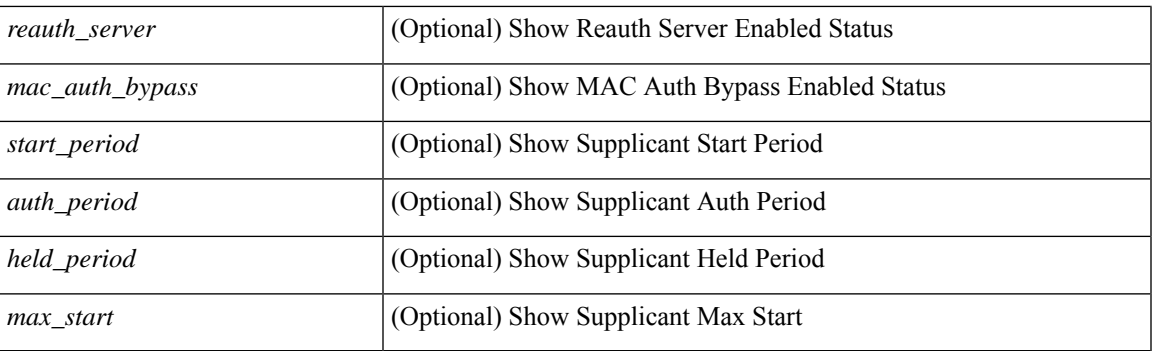

### **Command Mode**

## <span id="page-31-0"></span>**show dot1x all details**

show dot1x all details [ \_\_readonly \_\_\_\_ <sys\_auth\_ctrl> <proto\_ver> <mac\_move> <server\_dead\_action\_authz> TABLE\_alldetail <if\_index> TABLE\_allpaedetail <pae\_type> [ <port\_control> ] [ <host\_mode> ] [ <quiet\_period> ] [ <inactivity\_period> ] [ <tx\_period> ] [ <max\_req> ] [ <reauth> ] [ <rate\_limit\_period> ] [  $\leq$ supp\_timeout> ] [  $\leq$ server\_timeout> ] [  $\leq$ reauth\_server> ] [  $\leq$ reauth\_period> ] [  $\leq$ reauth\_max> ] [  $\leq$  mac\_auth\_bypass> ]  $[$   $\leq$  no\_of\_clients> ]  $[$   $\leq$  port\_status\_no\_clients> ]  $[$   $\leq$  TABLE\_if\_auth\_clients  $[$  $\langle$ supp\_mac\_addr>  $]$   $\langle$  <auth\_domain>  $]$   $\langle$  <auth\_sm\_state>  $]$   $\langle$  <auth\_bend\_sm\_state>  $]$   $\langle$  <port\_status>  $]$   $\langle$  $\leq$ authentication\_method> ] [  $\leq$ authenticated\_by> ] [  $\leq$ reauth\_period\_client> ] [  $\leq$  reauth\_action> ] [  $\leq$   $\times$  time to next reauth $>$   $|$   $|$   $\leq$   $\times$   $|$   $|$   $|$   $\leq$   $|$   $\leq$   $|$   $|$   $\leq$   $\leq$   $\leq$   $|$   $|$  $\leq$   $\leq$   $\leq$   $\leq$   $\leq$   $\leq$   $\leq$   $\leq$   $\leq$   $\leq$   $\leq$   $\leq$   $\leq$   $\leq$   $\leq$   $\leq$   $\leq$   $\leq$  $\leq$ dacl\_index>] } ]  $[$   $\leq$ start\_period> ]  $[$   $\leq$ auth\_period> ]  $[$   $\leq$ held\_period> ]  $[$   $\leq$ max\_start> ]  $[$ <no\_of\_supp\_clients> ] [ <auth\_mac\_addr> ] [ <supp\_sm\_state> ] [ <supp\_bend\_sm\_state> ] [ <supp\_port\_status> ] ]

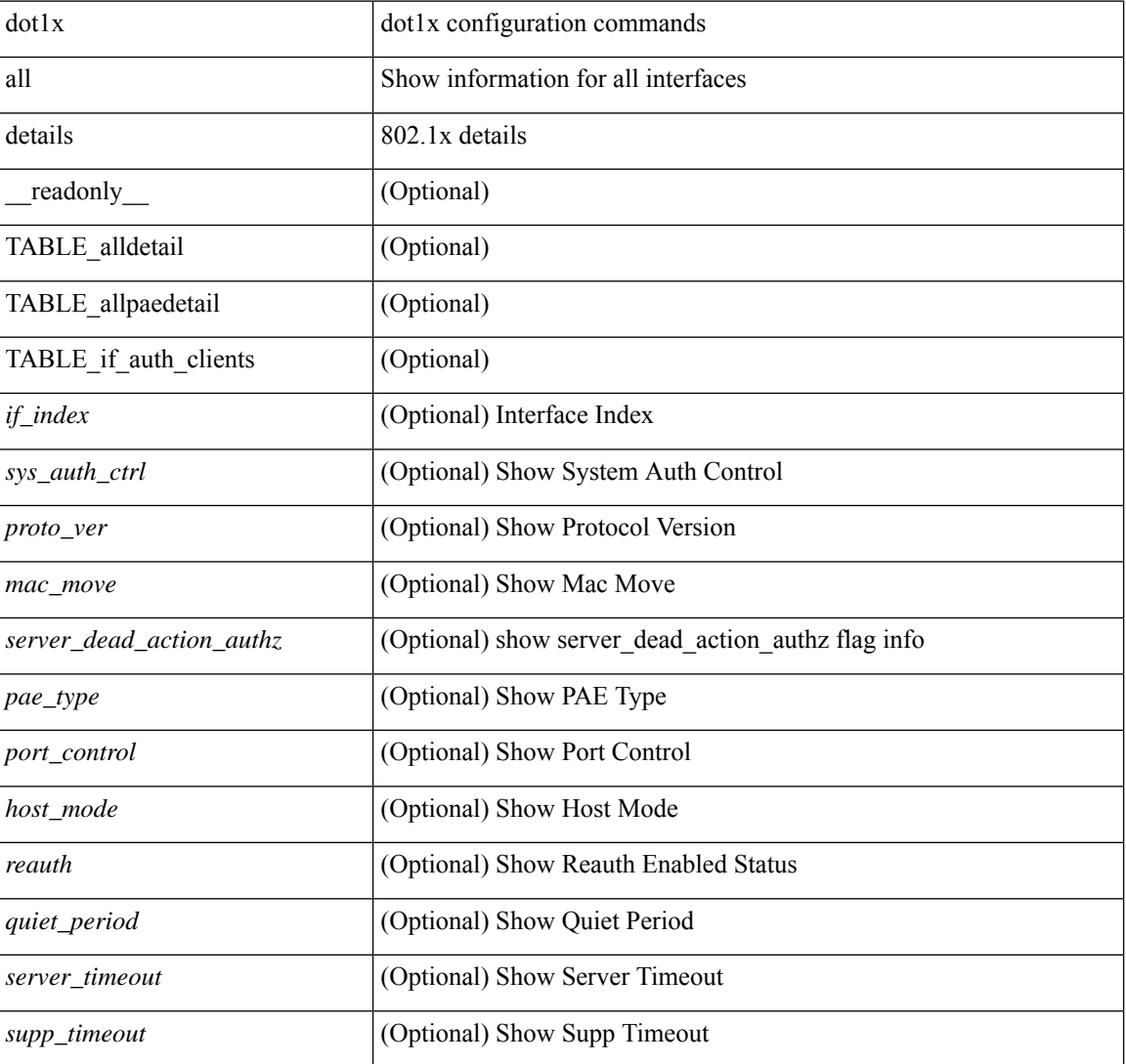

### **Syntax Description**

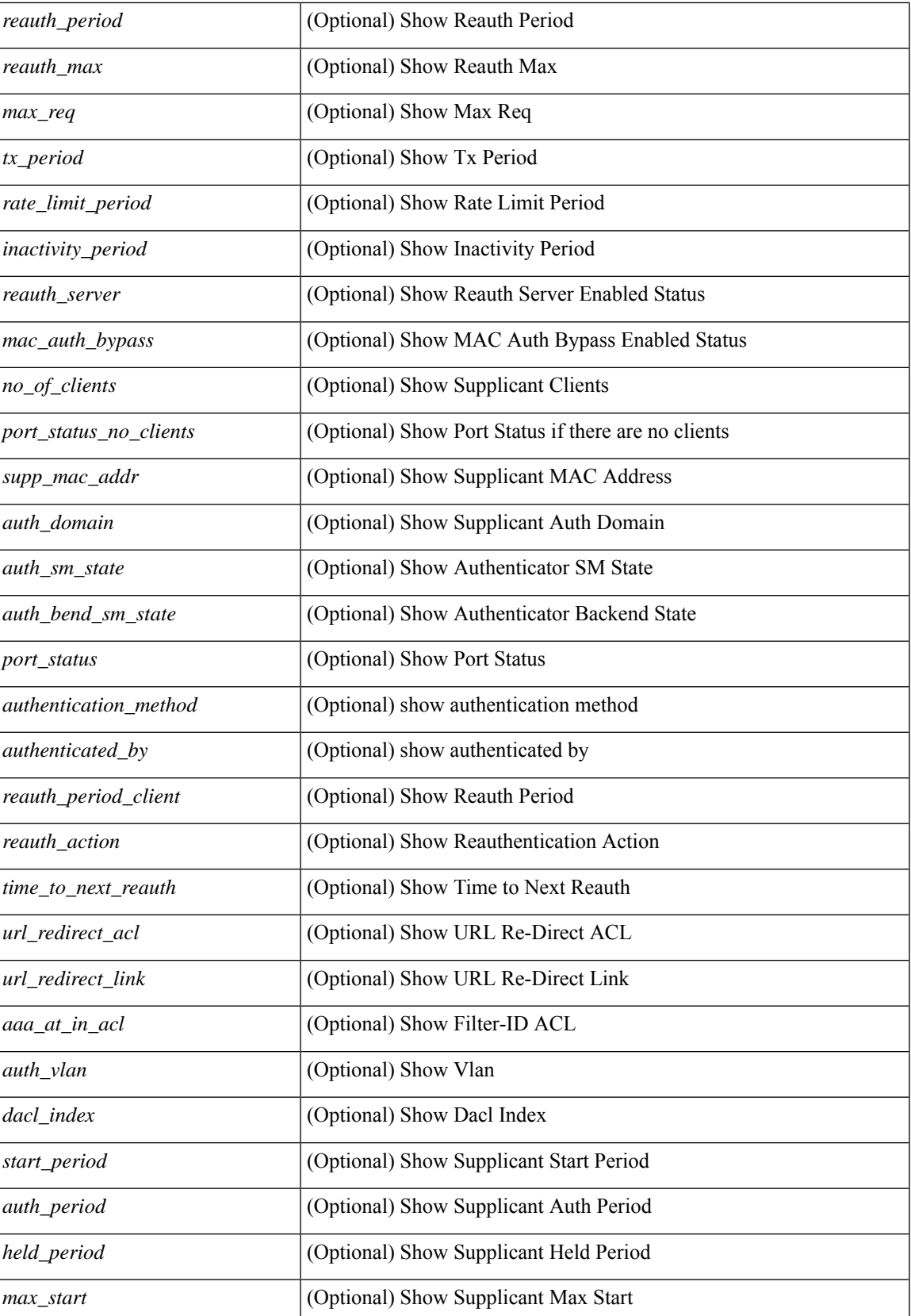

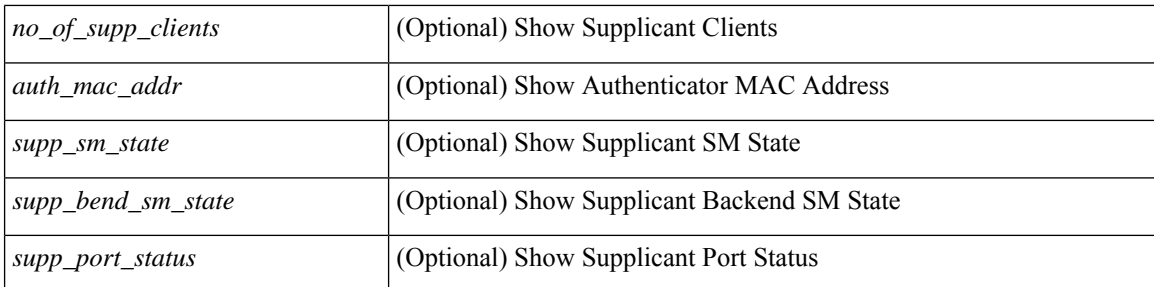

### **Command Mode**

## <span id="page-34-0"></span>**show dot1x all statistics**

show dot1x all statistics [ \_\_readonly \_\_ TABLE\_allstat <if\_index> TABLE\_allpaestat <pae\_type> [ <rxstart> ] [ <rxlogoff> ] [ <rxresp> ] [ <rxrespid> ] [ <rxinvalid> ] [ <rxlenerr> ] [ <txreq> ] [ <txreq> ] [ <txreqid> ] [ <txtotal> ] [ <txversion> ] [ <lastrxsourcemac> ] [ <txreq> ] [ <txsuppinvalid> ] [ <txsupplenerr> ] [ <rxsupptotal> ] [ <txstart> ] [ <txlogoff> ] [ <txresp> ] [ <txsupptotal> ] [ <rxsuppversion> ] [ <lastrxsrcmac>  $]$ 

### **Syntax Description**

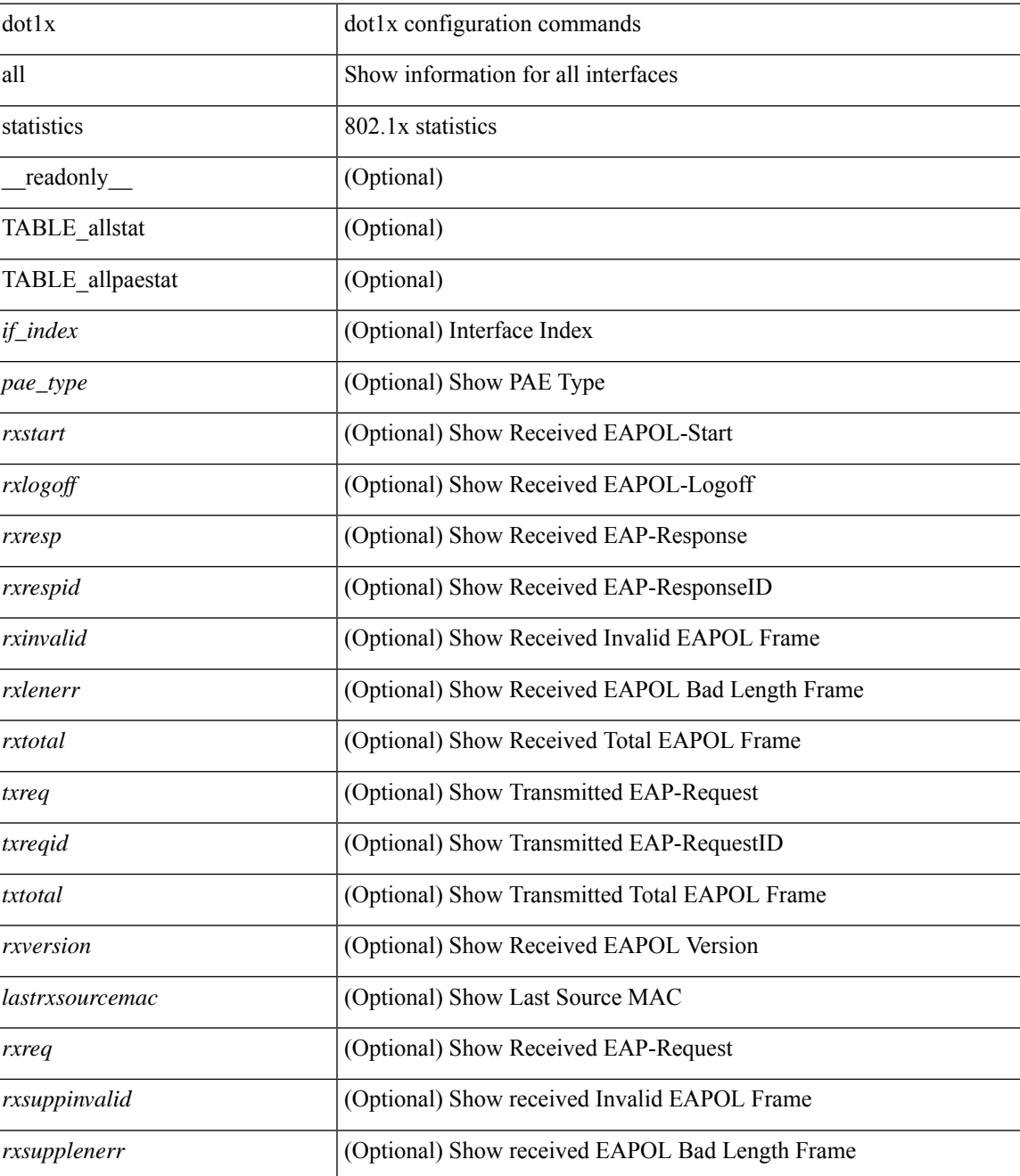

L

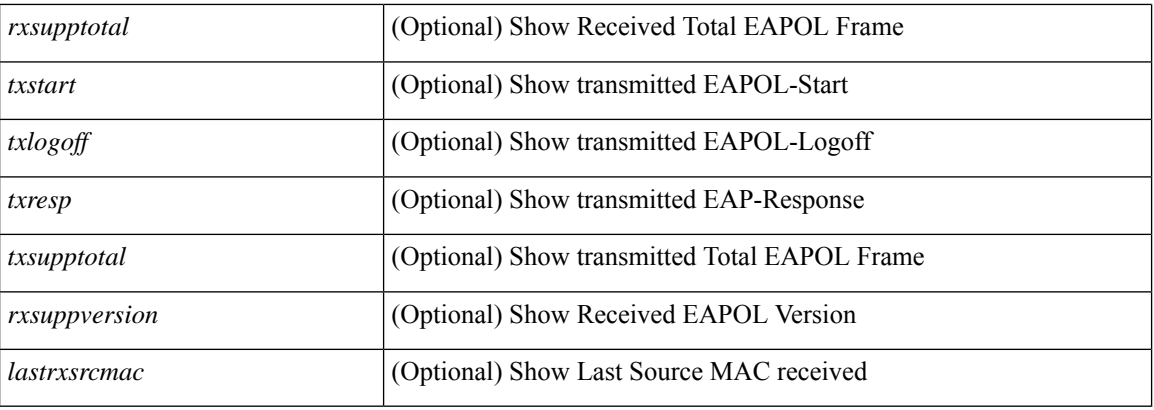

### **Command Mode**

• /exec

ı

## <span id="page-36-0"></span>**show dot1x all summary**

show dot1x all summary [ \_\_readonly \_\_ TABLE\_allsummary <if\_index> <pae\_type> [ <port\_status\_no\_clients> ] [ { TABLE\_if\_auth\_clients [ <auth\_mac\_addr> ] [ <port\_status> ] } ] ]

### **Syntax Description**

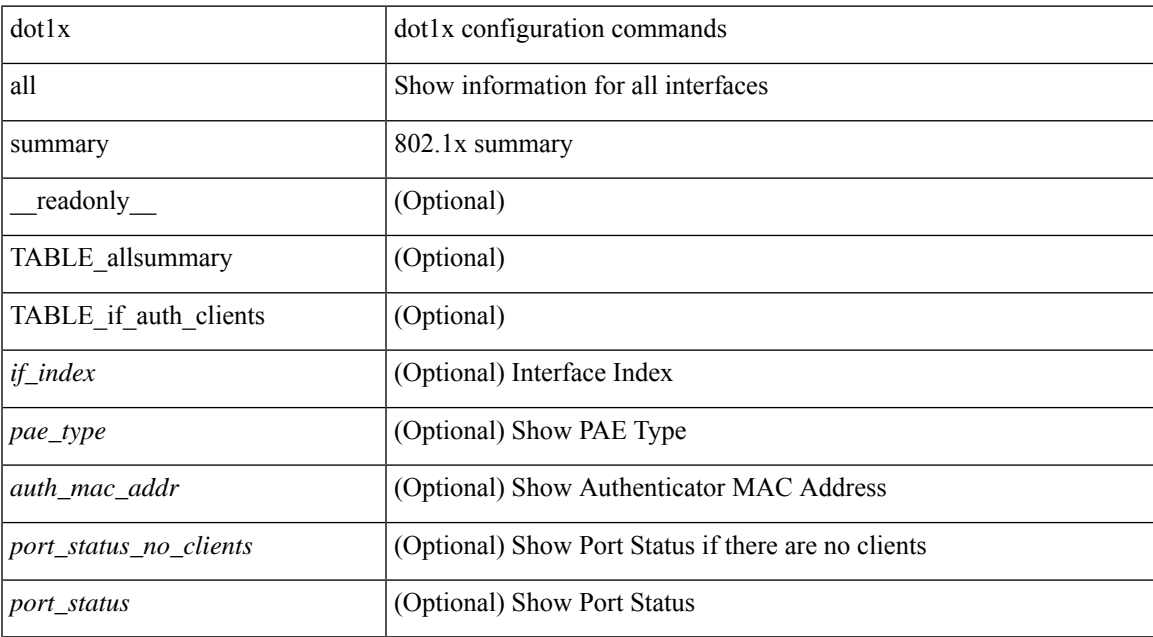

### **Command Mode**

### <span id="page-37-0"></span>**show dot1x interface**

 $\{\text{show dot1x interface} \leq i\}$  [ \_\_readonly \_\_ <if\_index> <pae\_type> [ <port\_control> ] [ <host\_mode> ] [  $\leq$ quiet period $>$   $\mid$   $\leq$  [  $\leq$  inactivity period $>$   $\mid$   $\leq$   $\leq$   $\leq$   $\leq$   $\leq$   $\leq$   $\leq$   $\leq$   $\leq$   $\leq$   $\leq$   $\leq$   $\leq$   $\leq$   $\leq$   $\leq$   $\leq$   $\leq$   $\leq$   $\leq$   $\leq$   $\leq$   $\leq$   $\leq$   $\leq$   $\leq$ [ <supp\_timeout> ] [ <server\_timeout> ] [ <reauth\_server> ] [ <reauth\_period> ] [ <reauth\_max> ] [  $\langle \text{mac}\_auth\_bypass \rangle$   $[ \langle \text{start}\_period \rangle ]$   $[ \langle \text{auth}\_period \rangle ]$   $[ \langle \text{held}\_period \rangle ]$   $[ \langle \text{max}\_start \rangle ]$   $]$   $[ \langle \text{show}\_leaf \rangle ]$ dot1x interface  $\lt i$  details [ \_\_readonly  $\lt i$  f index\_detail>  $\lt$  = type\_detail>  $[$   $\lt$  fort\_control\_detail>  $]$  [  $\leq$ host mode detail>  $]$  [  $\leq$ quiet period detail> ] [  $\leq$ inactivity period detail> ] [  $\leq$ tx period detail> ] [ <max\_req\_detail> ] [ <reauth\_detail> ] [ <rate\_limit\_period\_detail> ] [ <supp\_timeout\_detail> ] [  $\le$ server timeout detail>  $]$  [  $\le$ reauth server detail> ] [  $\le$ reauth period detail> ] [  $\le$ reauth max detail> ] [  $\leq$ mac\_auth\_bypass\_detail>] [  $\leq$ no\_of\_clients>] [  $\leq$ port\_status\_no\_clients\_detail>] [  $\{$ TABLE\_if\_auth\_clients\_detail [ <supp\_mac\_addr\_detail> ] [ <auth\_domain> ] [ <auth\_sm\_state> ] [  $\leq$  authend sm\_state>  $]$  [  $\leq$  sport\_status> ] [  $\leq$  authentication\_method> ] [  $\leq$  authenticated\_by> ] [ <reauth\_period\_client> ] [ <reauth\_action> ] [ <time\_to\_next\_reauth> ] [ <url\_redirect\_acl> ] [  $\leq$ url redirect link>  $]$  [  $\leq$ aaa at in acl>  $]$  [  $\leq$  auth vlan>  $]$  [ $\leq$  dacl index>  $]$  }  $]$  [ $\leq$  start period detail>  $]$  [ <auth\_period\_detail> ] [ <held\_period\_detail> ] [ <max\_start\_detail> ] [ <no\_of\_supp\_clients> ] [ <auth\_mac\_addr\_detail> ] [ <supp\_sm\_state> ] [ <supp\_bend\_sm\_state> ] [ <supp\_port\_status> ] ] } | { show dot1x interface  $\lt i$  is statistics [ \_\_readonly \_  $\lt i$  f\_ index\_stat>  $\lt \le$  pae\_type\_stat> [  $\lt i$ xstart> ] [  $\lt i$ xlogoff> ] [ <rxresp> ] [ <rxrespid> ] [ <rxinvalid> ] [ <rxlenerr> ] [ <rxtotal> ] [ <txreq> ] [ <txreqid> ] [ <txtotal> ] [ <rxversion> ] [ <lastrxsourcemac> ] [ <rxreq> ] [ <rxsuppinvalid> ] [ <rxsupplenerr> ] [ <rxsupptotal> ] [ <txstart> ] [ <txlogoff> ] [ <txresp> ] [ <txsupptotal> ] [ <rxsuppversion> ] [ <lastrxsrcmac> ] ] } | { show dot1x interface <if> summary [ \_readonly \_ <if\_index\_summary> <pae\_type\_summary> [  $\leq$ port\_status\_no\_clients\_summary> ] [ { TABLE\_if\_auth\_clients\_summary [  $\leq$ auth\_mac\_addr> ] [  $\frac{1}{2}$  { [  $\frac{1}{2}$  {  $\frac{1}{2}$  {  $\frac$ 

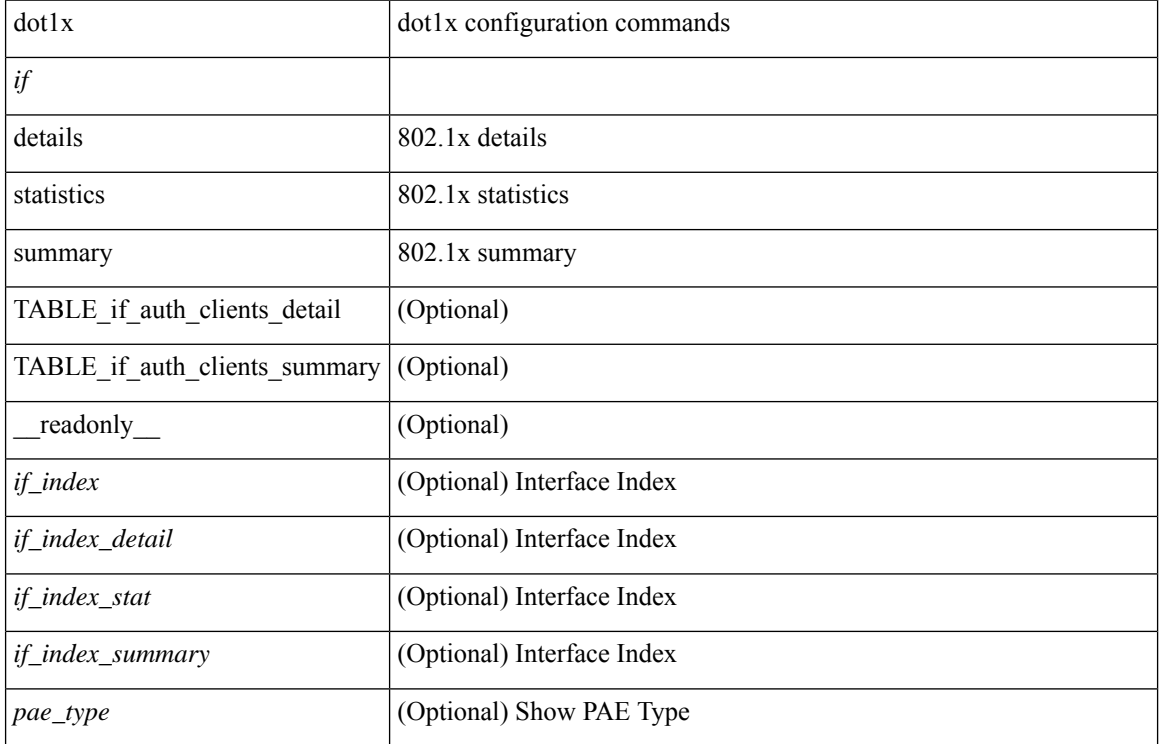

#### **Syntax Description**

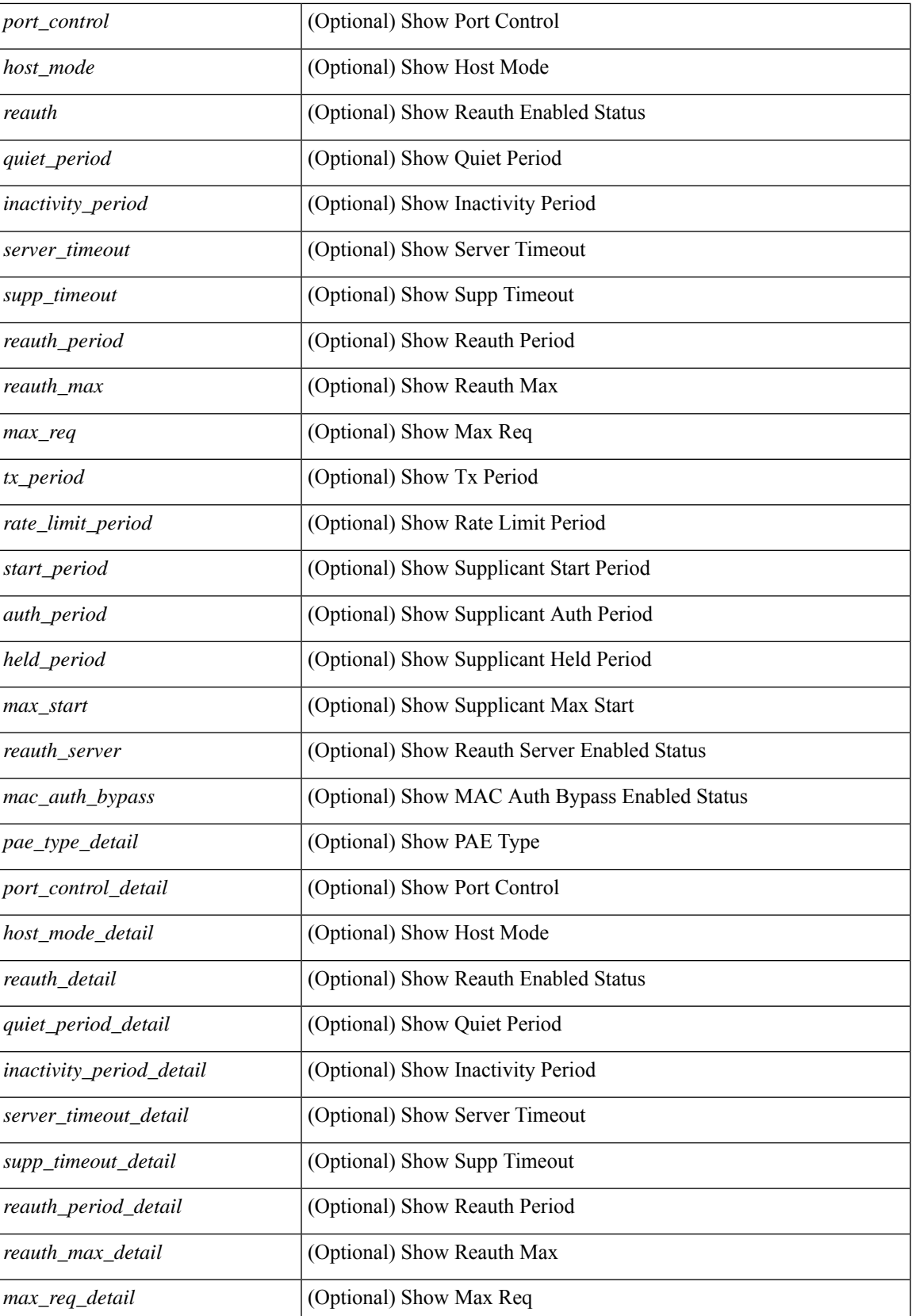

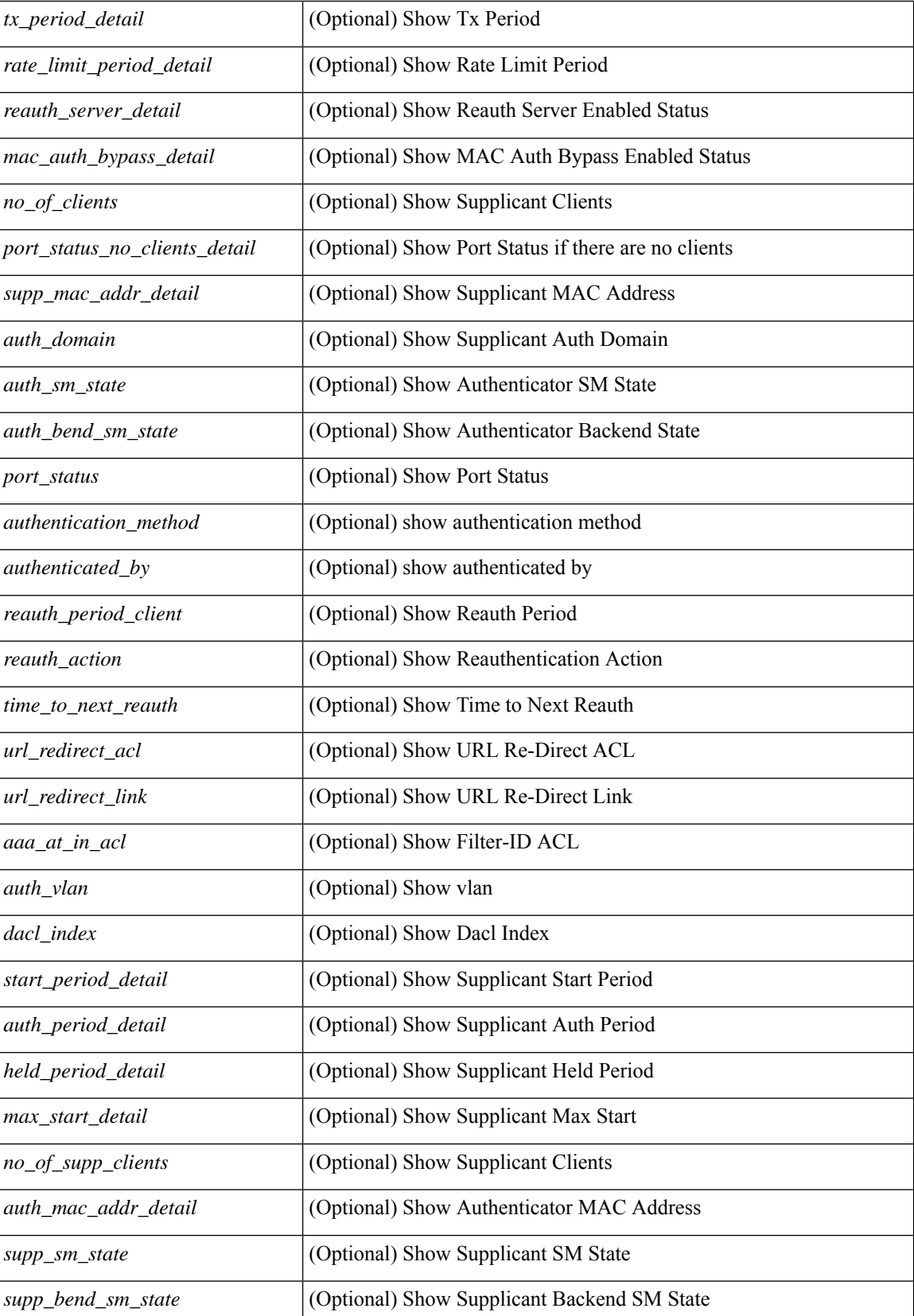

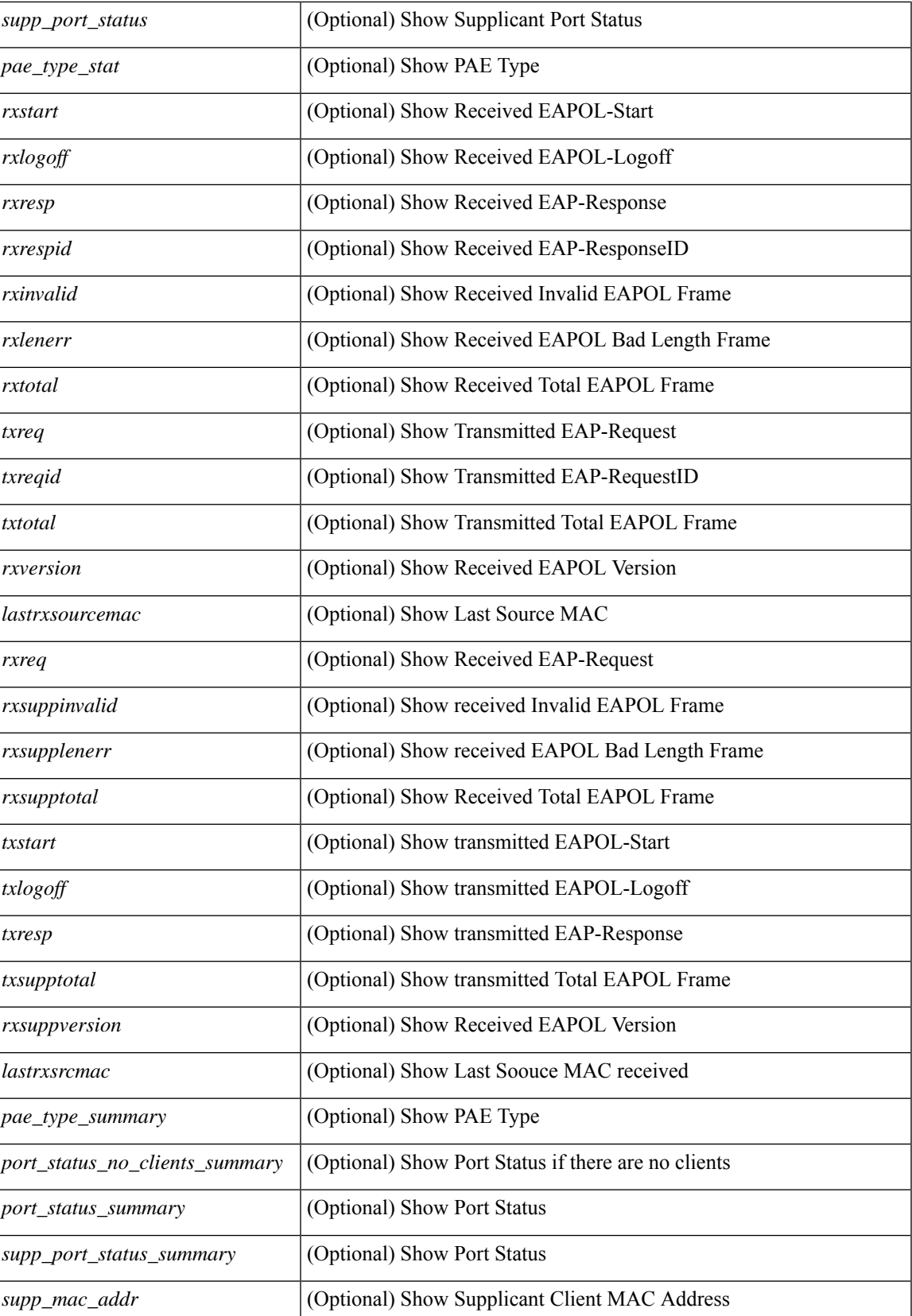

L

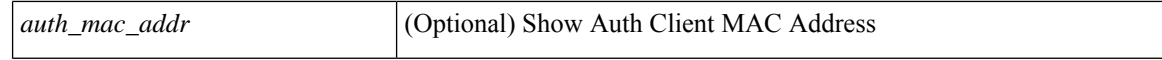

### **Command Mode**

• /exec

ı

## <span id="page-42-0"></span>**show dot1x interface client statistics**

show dot1x interface  $\langle i \rangle$  client statistics [ \_\_readonly  $\langle i \rangle$  findex\_stat>  $\langle$  \peq stat> [  $\{$ TABLE\_mac\_address [ <macaddr> ] [ <rxstart> ] [ <rxlogoff> ] [ <rxresp> ] [ <rxrespid> ] [ <rxinvalid> ] [ <rxlenerr> ] [ <rxtotal> ] [ <txreq> ] [ <txreqid> ] [ <txtotal> ] [ <rxversion> ] [ <lastrxsourcemac> ] } ] [ <spurious\_rxstart> ] [ <spurious\_rxlogoff> ] [ <spurious\_rxresp> ] [ <spurious\_rxrespid> ] [ <spurious\_rxinvalid> ] [ <spurious\_rxlenerr> ] [ <spurious\_rxtotal> ] [ <spurious\_txreq> ] [ <spurious\_txreqid> ] [ <spurious\_txtotal> ] [ <spurious\_rxversion> ] [ <spurious\_lastrxsourcemac> ] ]

### **Syntax Description**

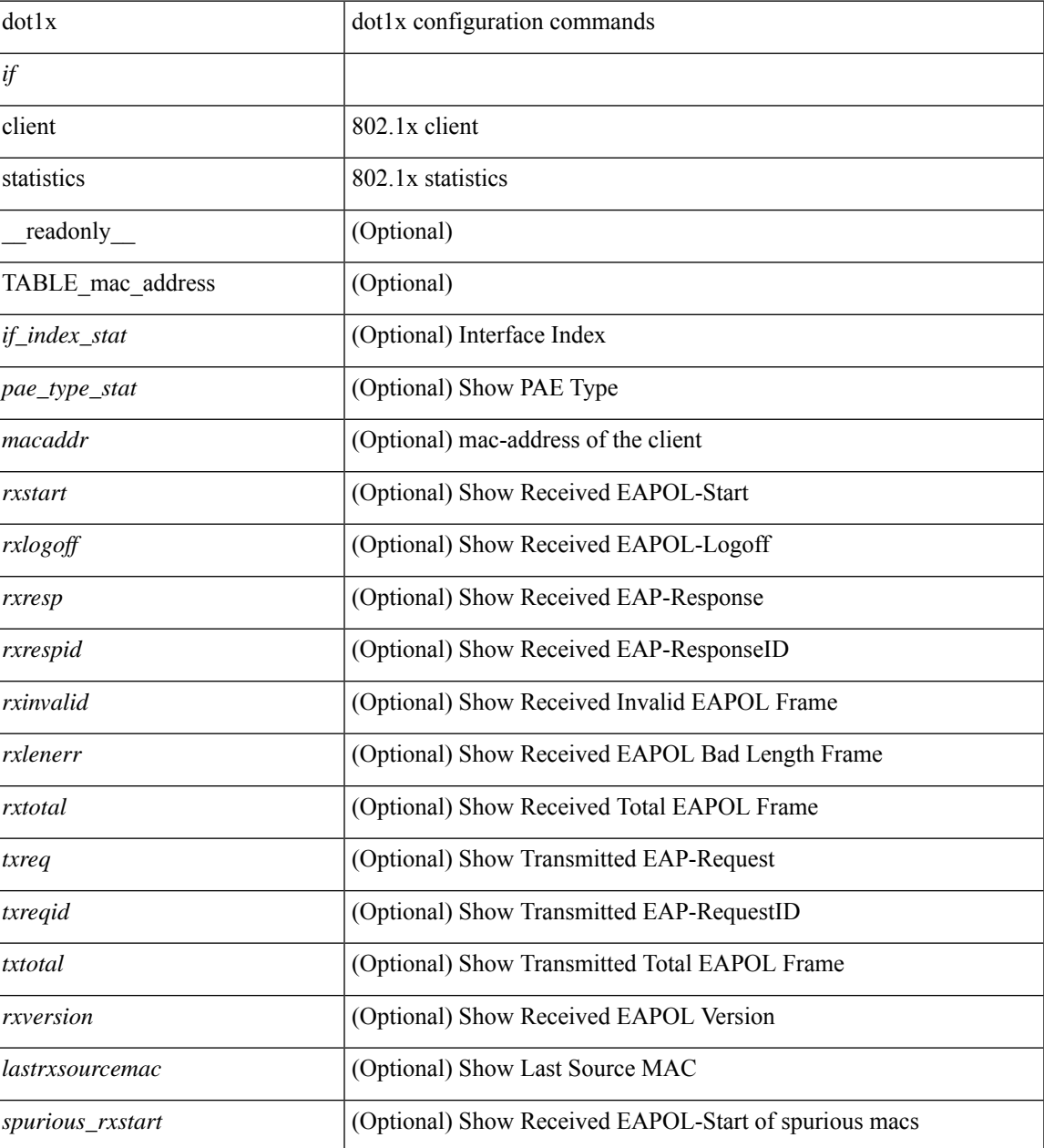

L

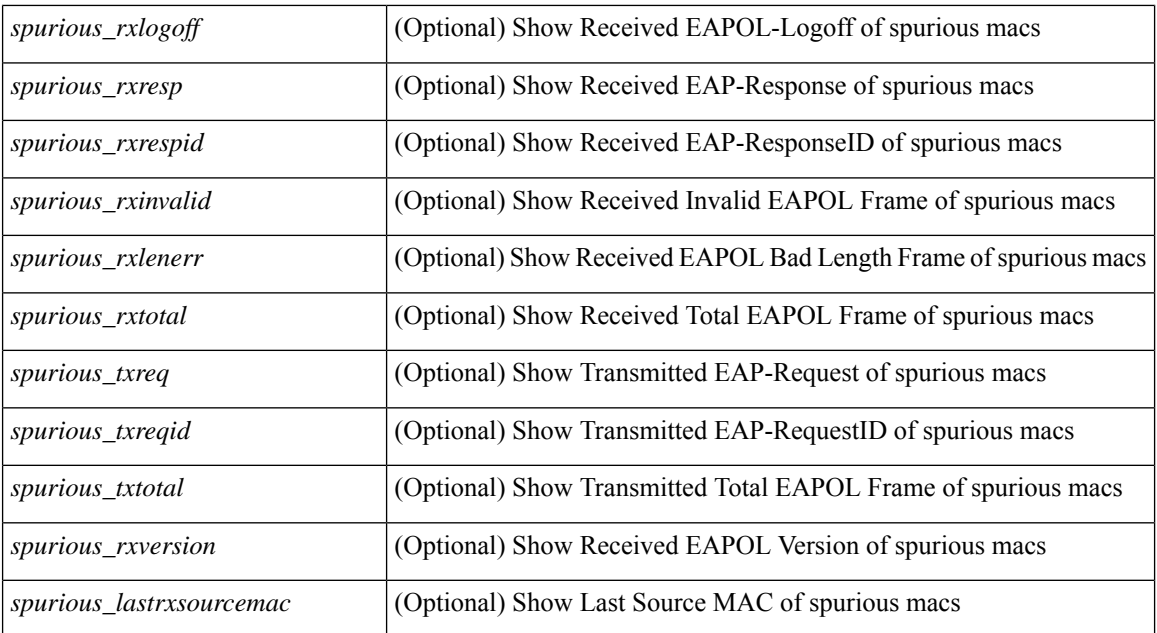

### **Command Mode**

## <span id="page-44-0"></span>**show dot1x interface client statistics address**

show dot1x interface  $\langle i \rangle$  client statistics address  $\langle \text{mac-address} \rangle$  [ \_\_readonly  $\langle i \rangle$  index\_stat> <pae\_type\_stat> [<rxstart> ] [<rxlogoff> ] [<rxresp> ] [<rxrespid> ] [<rxinvalid> ] [<rxlenerr> ] [<rxtotal> ] [ <txreq> ] [ <txreqid> ] [ <txtotal> ] [ <rxversion> ] [ <lastrxsourcemac> ] ]

### **Syntax Description**

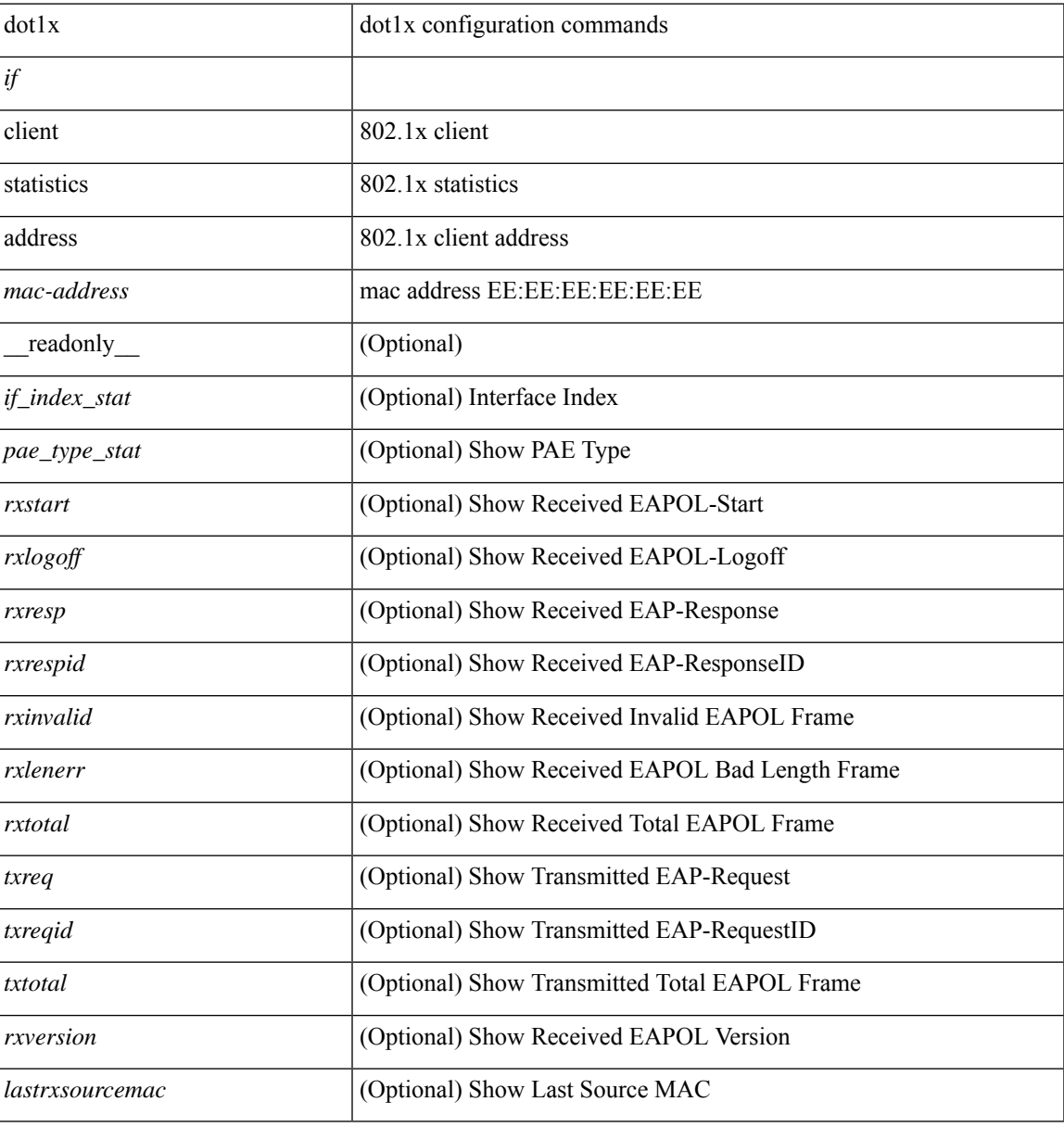

### **Command Mode**

# <span id="page-45-0"></span>**show dpvm database**

show dpvm database [ active ]

### **Syntax Description**

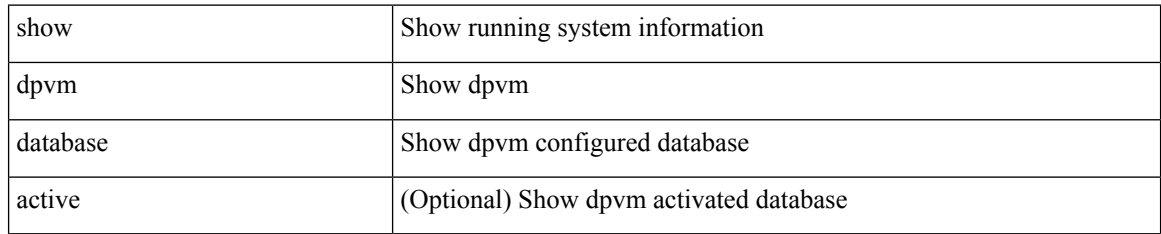

### **Command Mode**

 $\mathbf{l}$ 

# <span id="page-46-0"></span>**show dpvm fip**

show dpvm fip

### **Syntax Description**

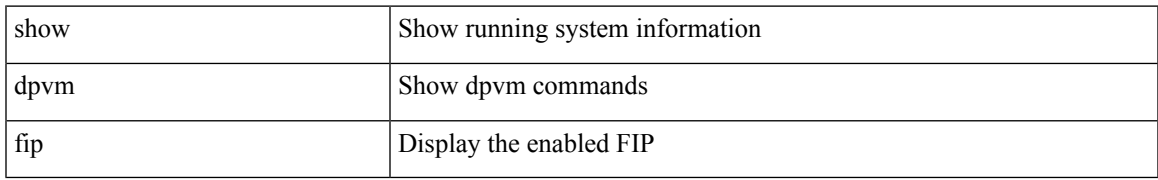

### **Command Mode**

# <span id="page-47-0"></span>**show dpvm merge statistics**

show dpvm merge statistics

### **Syntax Description**

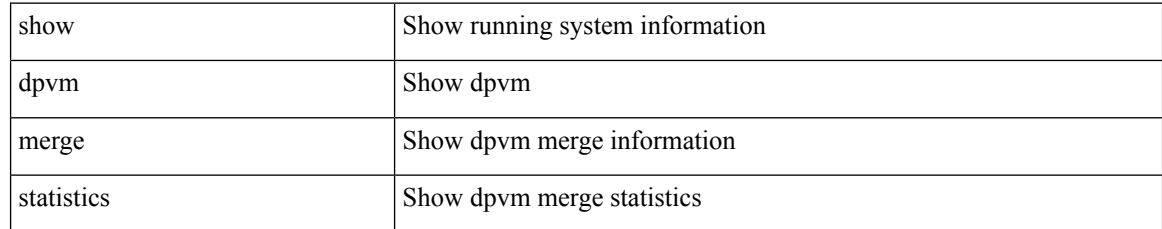

### **Command Mode**

# <span id="page-48-0"></span>**show dpvm merge status**

show dpvm merge status

### **Syntax Description**

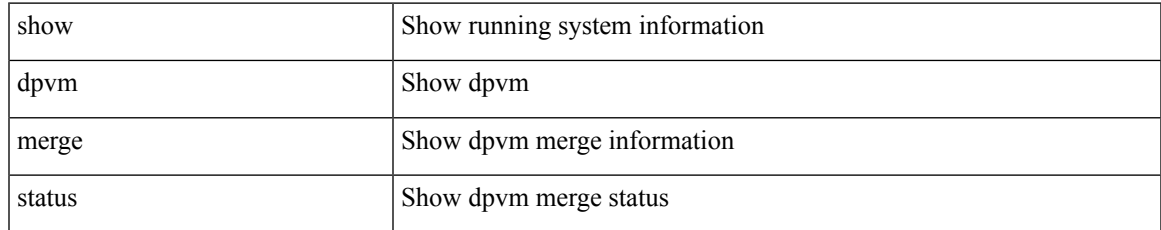

### **Command Mode**

# <span id="page-49-0"></span>**show dpvm pending-diff**

show dpvm pending-diff

### **Syntax Description**

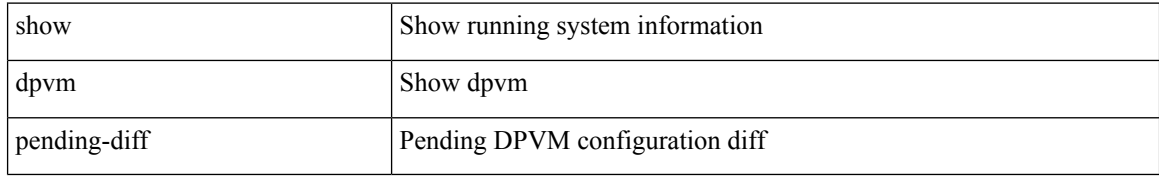

### **Command Mode**

# <span id="page-50-0"></span>**show dpvm pending**

show dpvm pending [ activation status ]

### **Syntax Description**

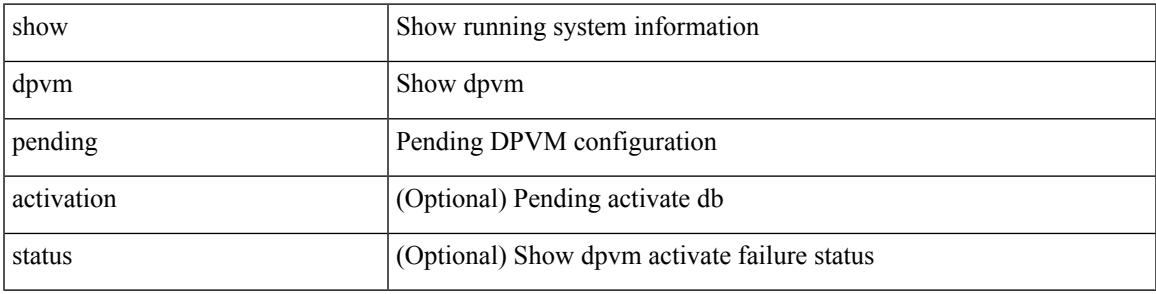

**Command Mode**

# <span id="page-51-0"></span>**show dpvm ports**

show dpvm ports [ vsan <i0>]

### **Syntax Description**

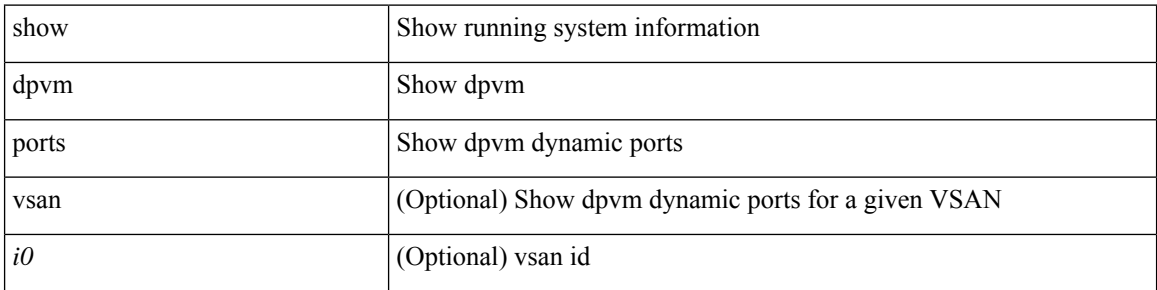

### **Command Mode**

# <span id="page-52-0"></span>**show dpvm session status**

show dpvm session status

### **Syntax Description**

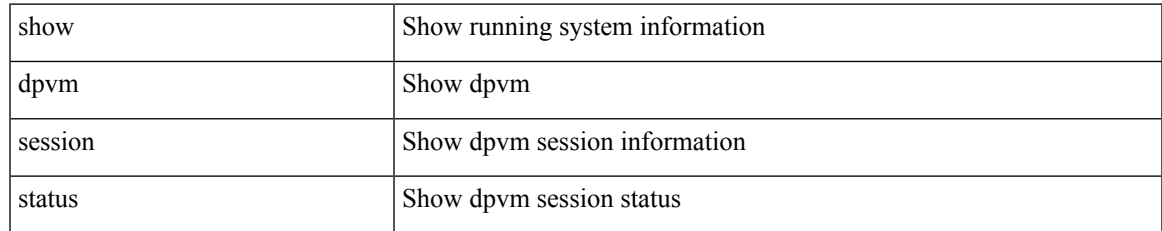

### **Command Mode**

# <span id="page-53-0"></span>**show dpvm status**

show dpvm status

### **Syntax Description**

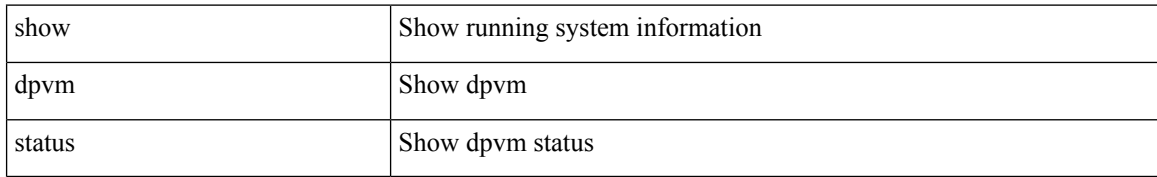

### **Command Mode**